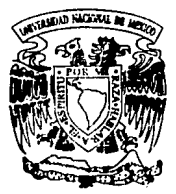

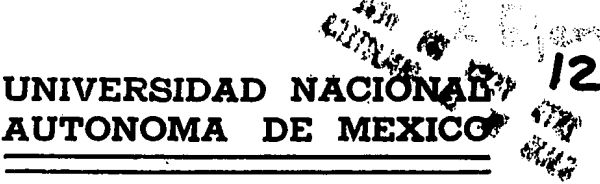

# FACULTAD DE INGENIERIA

# ANALJSJS. DJSERO E IMPLEMENTACION DE UN SISTEMA NO INTERACTIVO DE EVALUACION DE PRUEBAS PSICOMETRICAS PARA LA DIRECCION GENERAL DE ORIENTACION VOCACIONAL

T E S I S Presentada para obtener el Titulo de INGENIERO EN COMPUTACION Presentan *ARTURO BECERRIL OSNAY A TOSE ROMAN FONSECA MENDEZ* 

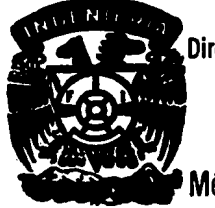

Director de Tesis: lng. Gabriel Castillo Hernández

México, D. F.

1994

TESIS CON FALLA DE ORIGEN

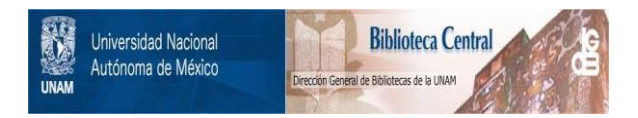

# **UNAM – Dirección General de Bibliotecas Tesis Digitales Restricciones de uso**

# **DERECHOS RESERVADOS © PROHIBIDA SU REPRODUCCIÓN TOTAL O PARCIAL**

Todo el material contenido en esta tesis está protegido por la Ley Federal del Derecho de Autor (LFDA) de los Estados Unidos Mexicanos (México).

El uso de imágenes, fragmentos de videos, y demás material que sea objeto de protección de los derechos de autor, será exclusivamente para fines educativos e informativos y deberá citar la fuente donde la obtuvo mencionando el autor o autores. Cualquier uso distinto como el lucro, reproducción, edición o modificación, será perseguido y sancionado por el respectivo titular de los Derechos de Autor.

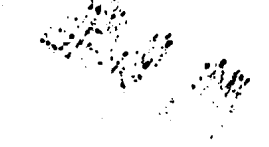

**·A mi familia, en la cual siempre encontre apoyo y**  motivación para ta culminación de mis estudios profesionales.

# ARTURO BECERRIL OSNAYA.

- A mis papés, Miguel y Gloria, por Impulsarme cada dla a seguir adelante.

- A mis hermanos. En especial a Lupl, gracias por ponemos el ejemplo.

## JOSE ROMAN FONSECA MENDEZ.

- **Quisiera usted decirme qué camino debo tomar para**  inne de aqul?

- **Eso depende, en mucho, del lugar a donde quiera** ir respondió el Gato.

- No me preocupa mayormente el lugar . -dijo Alicia.

- **En tal caso, poco importa el camino -declaró el Gato.**  - .con tal de llegar a alguna parte -alladi6 Afiela, a modo de explicación.

-Oh -dijo el Gato-: puede usted estar segura de llegar, **con tal de que camine durante un tiempo bastante ,'argo.** 

LEWIS CARROL. (Alicia en el país de las maravillas).

# **INDICE**

 $\mathbf{1}$ 

# **INTRODUCCION**

# l. ANTECEDENTES 5

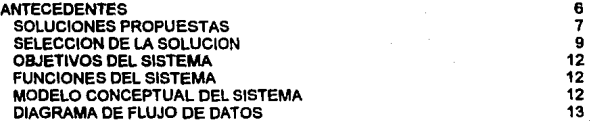

# 11. MARCO TEORICO 17

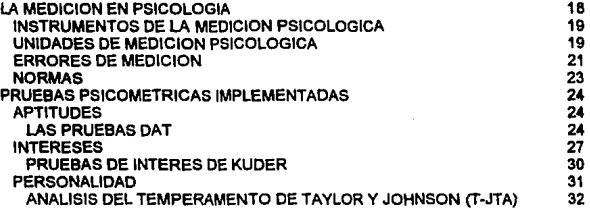

# **111. ANALISIS Y DISEÑO DE LA BASE DE DATOS.** 35

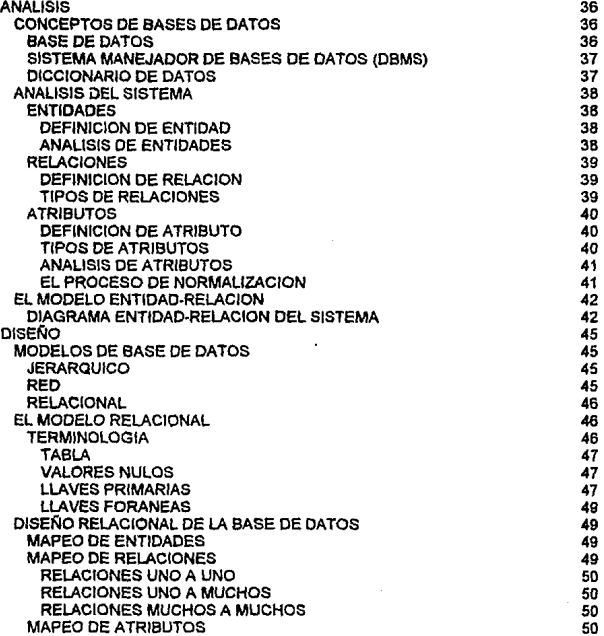

# IV. **DESARROLLO** 54

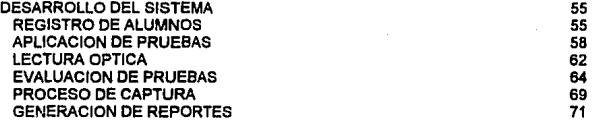

# **V. IMPLEMENTACION** 74

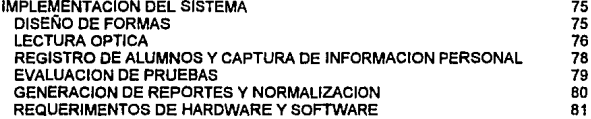

**CONCLUSIONES** 82

# **APENDICE** 85

# INTRODUCCION.

# INTRODUCCION

El papel que juega la Universidad actualmente debe ser acorde con el proceso de modernización del país. En este contexto, la Universidad está en búsqueda de nuevos mecanismos para lograr la excelencia académica. Para ello, es de vital importancia orientar adecuadamente a los estudiantes que desean estudiar una licenciatura.

Este es un aspecto que tradicionalmente ha sido descuidado por las autoridades universitarias. La falta de programas efectivos de orientación vocacional a alumnos de bachillerato, que están por elegir una carrera profesional es un común denominador de las escuelas de estudios superiores, incluyendo a la U.N.A.M.

A nivel individual, un alumno que no ha hecho una correcta elección, tendra bajo desempeño y buscará otras alternativas tates como el cambio de carrera o la deserción, factores que a nivel colectivo agravan la problemática de la Universidad. Para dar una idea de este problema, en 1988 la matrícula de Licenciatura era de 135,007 alumnos, de los cuales 31,765 eran alumnos de primer ingreso. En ese mismo año se llevaron a cabo 11,852 exámenes profesionales aprobados. Estas cifras hablan de una eficiencia terminal del 37%, en otras palabras, 63 de cada 100 alumnos que entran a la licenciatura no terminan sus estudios. <sup>1</sup>

La Dirección General de Orientación Vocacionat {D.G.O.V.) de la Universidad Nacional Autónoma de México tiene como objetivo proveer los servicios de orientación vocacional a los alumnos que cursan el bachillerato a fin de combatir de fondo los problemas que originan los fenómenos de cambio de carrera y deserción escolar. Para ello, la O.G.O.V. ha diseñado un Programa de Servicios de Orientación Vocacional dirigido a alumnos de nivel bachillerato. Este programa está basado en un Sistema de Evaluación de Pruebas Psicomátricas enfocado

 $\overline{\mathbf{2}}$ 

<sup>1</sup> cuadernos del Congreso Universitario. Estadlstlcas Básicas. No. 23. 6 de febrero de 1990, Universidad Nacional Autónoma de México.

al orientador, para que pueda ofrecer asesorfa vocacional al alumno. Con esta información se pretende que el alumno cuente can elementos tomar la decisión de elegir una carrera profesional. Se pretende hacer extensivo el Programa de Orientación Vocacional, a mediano Y largo plazo, a otras instituciones educativas de nivel bachillerato.

El presente trabajo de Tesis versa sobre el análisis, diseño, desarrollo e implementación de un Sistema de Evaluación de Pruebas Psicométricas para la Dirección General de Orientación Vocacional.

El sistema desarrollado propone implementar en forma no interactiva una baterla ó conjunto de pruebas Psicométricas. Este conjunto de pruebas tiene la finalidad de evaluar las áreas de aptitudes, intereses asl como rasgos de la personalidad del alumno, para proporcionar al orientador información sobre el perfil vocacional del individuo. Con la implementación del sistema, se busca liberar al orientador de la carga de trabajo que representa evaluar las pruebas manualmente, asl como evitar cualquier posibilidad de error o desviacldn en los resultados. El alcance de este provecto es presentar al orientador un Informe con los resultados que arrojan las pruebas Psicométricas realizadas por el individuo. Con esta información, el orientador podrá continuar la labor de orientación con el alumno, en forma personal. De esta manera se mejora cualitativa y cuantitativamente el servicio de orientación vocacional, ya que el orientador puede invertir el tiempo que empleaba en la evaluación de las pruebas en una mejor atención al individuo.

El sistema permite mantener registros individuales por alumno, lo cual abre la posibilidad de dar seguimiento a los casos en que asl se desee. Estos registros se almacenan en una Base de Datos, la cual contendrá información de todos aquellos alumnos que realicen las pruebas, en primera instancia. Esta información queda disponible para realizar estudios especializados a nivel colectivo.

A pesar de que especialistas en la materia han manifestado interés en realizar trabajos de investigación en este sentido, ello no ha sido posible debido a que la información no habla sido manejable. Esto es debido a que la información de los registros de los alumnos permanecía archivada, y este almacenamiento no era permanente. Con la Baso de Datos del presente sistema se deja abierta esta posibilidad, ya que podrá ser explotada para futuras investigaciones, por especialistas en la materia.

 $\overline{\mathbf{3}}$ 

En la medida en que esta información esté disponible y sea fácil de manejar, se contará con la posibilidad de realizar estudios que aporten propuestas a la Universidad sobre las características y las demandas de las nuevas generaciones de universitarios.

# l. ANTECEDENTES.

# ANTECEDENTES.

El servicio que ofrece la Dirección General de Orientación Vocacional actualmente tiene una atención a alumnos limitada. La cantidad de personal capacitado para desempeñar la labor de orientación es insuficiente para cubrir la demanda del servicio. Además, existe poca difusión del servicio de Orientación Vocacional, por lo cual es reducido el número de alumnos que lo utilizan.

la aplicación de pruebas se hace a grupos pequeños ya que se lleva a cabo dentro de las instalaciones de la O.G.O.V. Una vez aplicadas las pruebas, los orientadores las evalúan manualmente. Este proceso requiere de una considerable inversión de tiempo y esfuerzo, recursos que no son aprovechados en una mayor y mejor atención personal a los alumnos.

La Información de los resultados de las pruebas se mantiene archivada temporalmente, mientras no se exceda la capacidad con que cuenta la O.G.O.V. para este propósito. Cuando esto ocurre, esta información es desechada para dar lugar a los expedientes más recientes. Debido a esta situación, no se han llevado a cabo estudios de investigación a nivel colectivo, a pesar del interés manifestado por parte de profesionales de otras áreas de la Psicología.

Por otro lado, se han realizado algunos intentos de automatizar diversas pruebas en diferentes dependencias de la U.N.A.M., incluyendo la Facultad de Psicología y la D.G.O.V. Esta institución cuenta inclusive con un Sistema Experto interactivo que tiene como finalidad sugerir algunas opciones de elección de carrera, con base en la aplicación de una prueba Psicom•trica. Aunque la aportación de este sistema es muy innovadora, ya que avanza en la tendencia que se espera en los sistemas desarrollados para esta área del conocimiento humano, la aplicación del mismo ha sido muy restringida. Esto se debe, en parte, a que los requerimientos de Hardware y Software que tiene son elevados y a que dicho sistema está diseñado para aplicarse individualmente. Por otra parte, queda aún por justificar el fundamento de este sistema desde el punto de vista Psicológico, ya que basa su mecanismo de inferencias en los resultados de una sola prueba Psicométrica. Una decisión tan

trascendental para una persona, como lo es el elegir una carrera profesional, basada únicamente en el resultado de este sistema podrra resultar aventurada.

## SOLUCIONES PROPUESTAS.

Para la realización de este Sistema se propusieron diversas opciones que fueron analizadas en conjunto con autoridades y especialistas de la Dirección General de Orientación Vocacional. Las soluciones propuestas se describen a continuación:

## Solución 1

Implementación del Sistema en ambiente de Computadora Personal.

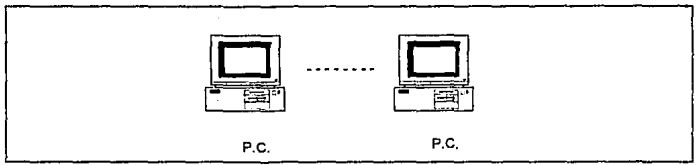

*Ambir.'11tc de Computadora l'crsomrl* 

#### Oescrloción:

En este ambiente. el sistema y los datos residen en una Computadora Personal. De esta forma, la interacción con el alumno es directa. Las pruebas pueden ser aplicadas al alumno con sólo tener a su alcance una Computadora Personal.

7

#### Solución 2.

lmplementacl6n del Sistema en un ambiente de lAN

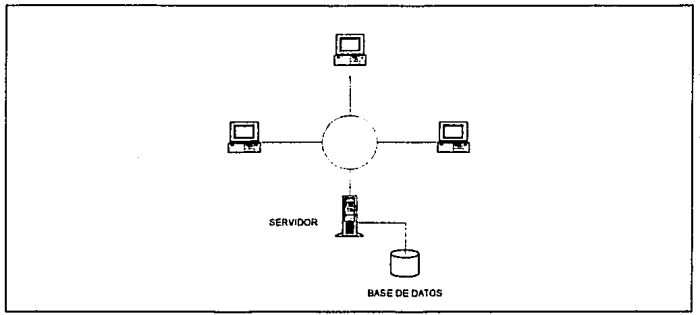

.·ln1/J1Clll1!d.!l.A.\:

#### Descripción

En este ambiente se tiene conectado un número limitado de Computadoras Personales a un Servidor. Para el alumno, al igual que la solución anterior, la interacción con la computadora es en forma directa. El programa de la aplicación reside en cada Computadora Personal, mientras que la Base de Datos se concentra en el Servidor, al cual son enviados los resultados de la evaluación de cada prueba que realizan los alumnos.

### Solución 3.

Implementación del Sistema en un ambiente no interactivo, aplicando las pruebas en hojas de lectura óptica.

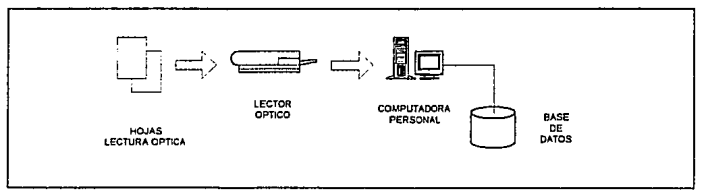

*Implementación Lectura Optica.* 

#### Descripción

En este ambiente la aplicación de las pruebas Pslcométricas se realiza por medio de hojas de lectura óptica, por lo cual este sistema es no interactivo. Una vez que las pruebas son aplicadas, se requiere de un proceso de lectura óptica para realizar la evaluación de las pruebas y el almacenamiento de los resultados en la Base de Datos.

### SELECCION DE LA SOLUCION.

En la solución 1 se propone un sistema interactivo, en el cual el alumno tiene la oportunidad de realizar la prueba en una Computadora Personal, respondiendo por medio del teclado. Este enfoque tiene la característica de evaluar directamente la prueba y poder ofrecer al alumno un resultado en forma inmediata. La validez de esta Información es cuestionable desde el punto de vista psicológico. Este resultado será de poca utilidad si no es analizado por el orientador y discutido con el alumno interesado, personalmente.

Este sistema puede ser implementado en un lenguaje de alto nivel en ambiente de Computadora Personal. Este esquema tiene la ventaja de aprovechar la infraestructura de Computadoras Personales que tiene la Universidad Nacional, no solo en la D.G.O.V., sino también en las Instituciones de nivel Bachillerato. Debido a esto, la inversión en la Implementación de esta solución es mínima.

Sin embargo, el control del sistema y de los resultados de las pruebas tiende a reducirse a medida de que se difunda en las diversas instituciones. La dispersión de la información implica un esfuerzo adicional para concentrar los resultados en la Base de Datos, ya que es poco factible utilizar algún tipo de transmisión electrónica de datos. Debido a esto, se tienen que buscar otras opciones para concentrar la información, tales como almacenar y transportar esta información en medios magnéticos. Por otra parte, el desarrollar la aplicación para este ambiente, dificulta las tareas de mantenimiento y la creación de módulos adicionales, lo cual redundaría en un Sistema poco flexible y con pocas posibilidades de desarrollo.

Las desventajas que tiene implícitas esta solución quedan resueltas con la solución número 2. Por una parte, con el esquema de un conjunto de Computadoras Personales conectadas en red, se siguen teniendo las características del sistema en línea, desde el punto de vista de la interacción directa con el alumno.

ŋ,

Como se mencionó anteriormente, en la descripción de la solución ntlmero 2, la aplicación puede residir en cada una de las computadoras conectadas a la red. Las pruebas pueden ser aplicadas en grupo o en forma individual. Inclusive, los alumnos tienen la posibilidad de realizar pruebas diferentes, ya que cada una se puede ejecutar en forma independiente. Al término de la prueba, los resultados son enviados al server de la red, para ser almacenados en Ja Base de Datos. De esta manera, se cuenta con un control completo sobre la información ya que todos los resultados individuales están concentrados. Esto es de gran utilidad para un análisis posterior, a nivel individual o colectivo. En el servidor residen módulos adicionales para obtener reportes por alumno ó grupales, que pueden ser elaborados de acuerdo a diferentes criterios.

Esta solución, sin embargo, requiere de diseñar a implementar una red local o LAN, lo cual lleva implícita una inversión adicional. Si bien permite aprovechar los recursos existentes de computadoras personales de Ja O.G.O.V., se requiere agregar a la configuración de estos equipos elementos adicionales para integrarlos a Ja red. Entre estos, tarjetas para la conexión a la red en cada computadora personal, cableado etc. Así mismo, es necesario contar con una computadora personal de alto rendimiento como servidor. La configuración del servidor requiere un procesador 80386 como mínimo, memoria principal del orden de 8 a 16 Mb, desde el punto de vista de Hardware. Adicionalmente, la configuración de Software requiere un Sistema Operativo de red y del Manejador de Bases de Datos.

Por otra pane, esta solución tiene una cobertura limitada si consideramos que sólo puede ser aplicada a un grupo reducido de alumnos en forma simultánea. El grupo tiene como máximo el ntlmero de computadoras personales conectadas a la red, Además su aplicación queda restringida, en primera instancia, a la Dirección General de Orientación Vocacional, o a la institución en que el sistema sea implementado.

Aunque esta solución cumple, en principio, con los requerimientos de la O.G.O. V., no satisface las necesidades de difusión del Programa de Orientación Vocacional que tiene como objetivo esta dependencia. Para que este programa sea extensivo a todos los alumnos de bachillerato, se requiere de un sistema que permita ser aplicado a un mayor número de alumnos y con ello tener la posibilidad de cubrir a corto y mediano plazo la enorme demanda de este servicio.

La respuesta a esta necesidad se ofrece en la solución 3, que está basada en la aplicación de las pruebas en hojas de lectura óptica. En este caso, las pruebas pueden ser aplicadas a un mayor número de alumnos, en diversas dependencias. La restricción de aplicar las pruebas en una sola localidad con el propósito no perder el control de la información, queda superada, ya que las pruebas son concentradas para el proceso de lectura óptica.

En este ambiente, las pruebas son aplicadas en la institución en donde se encuentren los interesados, en grupos que pueden ser pequeños o numerosos. Una vez resueltas las pruebas en hojas de lector óptico, son enviadas al proceso de lectura óptica, de donde se obtiene la información de cada alumno por prueba, para ser evaluada e Integrada a la Base de Datos. El sistema de evaluación y la Base de Datos residen en un procesador central, bajo el control de la 0.G.0.V, quien se encarga de ejecutar el proceso de evaluación para obtener los resultados de las pruebas. Una vez obtenidos los resultados individuales, la información queda concentrada en la Base de Datos con la finalidad de realizar análisis a nivel global ó de grupos específicos. Desde el punto de vista de mantenimiento y crecimiento del sistema, estas tareas se facilitan al contar con un sistema centralizado de procesamiento v almacenamiento de la Información.

Por otra parte, es conveniente recordar que la finalidad es evaluar una batería de pruebas cuya aplicación es particular a cada individuo y está en función del criterio del orientador. Con el esquema propuesto en esta solución, el alumno realiza solamente las pruebas que el orientador considere convenientes. Así mismo, es posible aplicar las pruebas en diferentes sesiones de trabajo, y obtener .un reporte que concentre los resultados de las diferentes pruebas. Esto resulta favorable para el alumno, ya que el orientador puede brindar información más completa v objetiva de la que puede ofrecer""en forma directa, el resultado de una sola prueba.

Tomando en cuenta las características de la Solución 3, se decidió implementar el Sistema de Evaluación de Pruebas Psicomátricas bajo este esquema.

# OBJETIVOS DEL SISTEMA

Automatizar la aplicación y evaluación de una batería de pruebas Pslcométricas integrada por las pruebas de Kuder Preferencias Personal y Preferencias Vocacional; DAT, Razonamiento Verbal y Habilidad Numérica, y la prueba de Análisis de Temperamento de Taylor.

Almacenar la Información generada por las pruebas en una Base de Datos que permitirá llevar un registro de cada una de las pruebas aplicadas, así como datos generales de los alumnos, para obtener reportes individuales y colectivos.

## FUNCIONES DEL SISTEMA

El sistema consiste en un conjunto de módulos que permiten realizar las siguientes tareas:

- Registrar la información general de los alumnos, a quienes se les aplicará la batería de  $\bullet$ pruebas.
- Evaluar las pruebas Psicométricas de acuerdo a los criterios definidos por el autor.
- Almacenar los resultados de cada prueba individual en la Base de Datos.
- Generar reportes individuales, o colectivos a partir de la Información contenida en la Base de Datos.
- Capturar los resultados de las pruebas que se tienen archivados o que no fueron realizados a través del Sistema.

## MODELO CONCEPTUAL DEL SISTEMA.

El modelo utilizado para representar este sistema está basado en el flujo de datos, como método de análisis. En él, el flujo de la información representa la manera en la que los datos cambian conforme pasan a través de un sistema. Las transformaciones que se aplican a los datos son los procesos o funciones que el programa debe ejecutar.

Otro aspecto importante de éste método de análisis es la división del problema, en partes que puedan ser comprendidas más fácilmente que como un todo. Una vez que se ha definido esta división, el siguiente paso es establecer las interfases entre las partes, de forma que se realice la función global. En este punto, cabe señalar que los datos que se mueven a través de la interfase, deben ser restringidos a las entradas requeridas para ejecutar la función del proceso y a las salidas de las otras funciones o procesos del sistema.

Para hacer el análisis del sistema se dividió el problema en los diferentes procesos que se llevan a cabo durante todo el ciclo. Esto es, desde el momento en que un alumno se registra para realizar la baterfa de pruebas, hasta que son generados los reportes con los resultados correspondientes. Una vez que fueron identificados los procesos del sistema, en un primer nivel de abstracción, se procedió a determinar los requerimientos de información de cada uno de ellos, asl como el resultado de su transformación en el proceso.

### DIAGRAMA DE FLUJO DE DATOS.

Un Diagrama de Flujo de Datos (DFD) es una técnica gráfica que describe el flujo de información v las transformaciones que se aplican a los datos, conforme se mueven de la entrada a la salida.2 El diagrama de flujo de datos que representa al Sistema en un primer nivel de abstracción se presenta a continuación.

2pressman, Roger s. lngenlerla del SoftWare. Ed. McGraw·HHI. Cd. de México, 1988.

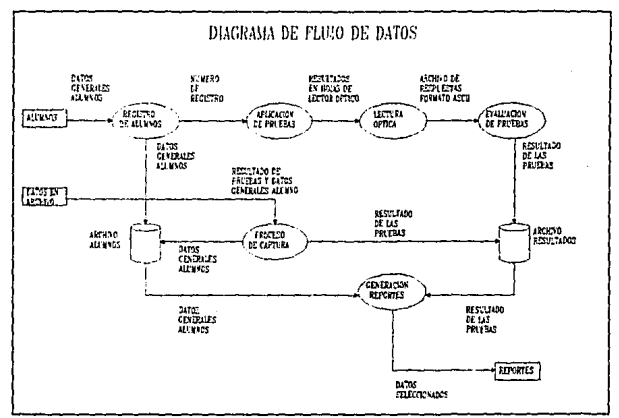

*Diagrama de /'11y'o de Datat.* 

En el diagrama de flujo de datos, se representan como componentes del sistema los siguientes elementos:

- Entidades Externas.
- Procesos.
- Flujo de Datos.
- Almacenamiento de Datos.

## Enlidades Externas.

las fuentes de entrada o de salida al sistema son consideradas entidades externas. Esto es, una entidad externa es un elemento del sistema que produce Información que ha de ser transformada por un proceso: o bien, información producida por éste. En un Diagrama de Flujo de Datos se representan como un rectángulo. Las entidades externas del sistema son las siguientes:

- Alumnos. Es la fuente inicial y principal de información al Sistema. Los datos proporcionados por el alumno son externos al sistoma. Estos datos incluyen información personal del alumno, así como datos relativos a su escolaridad.
- Datos en archivo. Una fuente adicional de información, que es externa al sistema, la constituyen todas aquellos expedientes de las pruebas que han sido aplicadas en la O.G.O.V. En este caso, esta informaclón na tiene que ser procesada por el sistema, debido a que ya ha sido evaluada, y salo requiere ser almacenada *en* la Base de Datos.
- Reportes. Esta entidad es la información de salida, que bien puede ser de tipo individual o colectivo.

#### Procesos.

Un procesa es una función que ejecuta alguna transformación sobre datas de entrada, produciendo datos de salida. Se representa en el diagrama como un circulo. Los principales procesos, que se Identifican en el diagrama de flujo de datos son los siguientes:

- Registro de alumnos. Este es un proceso de captura de información de datos personales de los alumnos que van a realizar las pruebas. Esta Información es la que se almacenará en la Base de Datos, con la finalidad de contar con los datos personales de cada alumno. Así mismo, proporciona elementos para manipular la información sobre una determinada población, para fines estadísticos.
- *Aolicacidn de Pruebas.* Durante Pste proceso se resuelve la baterla de pruebas correspondiente a cada individuo. La información se recopila en las hojas de lector óptica, para ser evaluadas a continuación.
- *lectura Ootica.* Consiste en generar archivos a partir de ta información que contienen las hojas de lector óptico. El archivo que se genera contiene un registro por cada prueba que es procesada por el lector óptico. Cada tipa de prueba genera un archivo independiente. En el caso de que ocurra un traspapeleo con las hojas de lectura, al ser alimentadas al lector, las hojas que no corresponden a la prueba en cuestión, son rechazadas.

- évaluacidn de Pruebas. Durante este proceso, se califican las pruebas para obtener los resultados de cada alumno, con base en /a información contenida en los archivos de respuestas generados por el proceso de Lectura.
- Proceso de Captura. Los procesos anteriores aplican para todas aquéllas pruebas realizadas por medio del Sistema. Sin embargo, se elaboró un módulo de captura para los datos que ya tiene la O.G.O.V., en sus archivos, y que se desean almacenar en la Base de Datos con el fin de enriquecer el acervo de información *y* facilitar su explotación y manejo.
- Generación de Renortes. El proceso de generación de repones extrae Información de la Base de Datos de acuerdo a un criterio dado. El alcance de la consulta puede ser individual ó por grupo. Además de poder consultar la información en línea, es posible generar reportes de dicha información.

#### Flujo de Datos

El Flujo de Datos es una transferencia de datos, representada por medio de una flecha dirigida, que se usa para conectar Jos procesos entre sí. La flecha se etiqueta con una identificación que representa la información que está siendo transferida de un proceso a otro.

## Almacenamlento de Datos.

Como su nombre lo indica, se refiere a la Información que es almacenada para ser utilizada por los procesos que asl lo requieran.

Aunque en el diagrama de flujo de datos se ha representado dos archivos de almacenamiento de datos, Archivo de Alumnos y Archiva de Resultados, estos constituyen finalmente la Base de Datos. Esta Base de Datos contiene Ja información referente a los datos generales de alumnos, escuelas, así como la relativa a las pruebas y sobre todo, los resultados de las mismas, sean estos obtenidos a través del Sistema, o bien incorporando los existentes a través del módulo de captura.

# 11. MARCO TEORICO.

# LA MEDICION EN PSICOLOGIA.

La Pslcometrfa tiene como finalidad llevar a cabo la medicidn de la conducta, tanto en el ser humano como en Jos animales, lo que constituye uno de los pilares fundamentales de la ciencia psicológica, ya que el hombre cada dla se Interesa más por comprender su propia naturaleza y, por ende, la de los damas.ª

En el desenvolvimiento de Ja Psicologfa como ciencia, ha sido necesario realizar estudios a fin de poder determinar si difieren los seres humanos entre si y en qué grado se presentan estas diferencias. Estos estudios han originado, desde hace aproximadamente un siglo, el desarrollo de la instrumentación adecuada para evaluar cuantitativamente las diferencias y semejanzas existentes entre los individuos. La medición en Psicología, como en cualquier otra ciencia, se inicia con la identificación de elementos del mundo real con los elementos o construcciones de un sistema abstracto, al cual llamamos modelo.

El concepto de medición que utiliza la Maestra Marra· Luisa Morales en su libro Psicometrfe Aplicada es muy amplio: es el procedimiento mediante el cual asignamos números a las propiedades, atributos o características de los objetos (o de unidades experimentales), estableciendo las reglas específicas sobre las que se fundamentan tales asignaciones. El procedimiento de medición especifica una regla de correspondencia, a panir de la cual les corresponderá a estos eventos un subconjunto de números reales.

3Morales, María Luisa. Pafcometrla Aplicada. Editorial Trillas. México, D.F., 1983

## INSTRUMENTOS DE MEDICION PSICOLOGICA.

Cuando hablamos de los instrumentos de medición en Psicología, nos referimos a todos aquellos procedimientos u operaciones que permiten llegar a obtener, objetivamente y con la mayor certeza posible, Información acerca de la expresión de los fenómenos que se suceden en ésa expresión biológica, social, psicológica, etcétera, que es la conducta humana. Estos instrumentos, construidos para medir aspectos específicos de la conducta humana, se conocen con el nombre de pruebas psicológicas. Simplificando esta definición, podrfamos utilizar para fines prácticos la establecida por Pierre Pichot: Una prueba psicológica es una situación experimental y estandarizada que sirve de estímulo a un comportamiento y que, manipulada estadísticamente, permite clasificar a los sujetos cuantitativamente.

Es necesario comentar que si bien, para la Psicología un instrumento de medición psicológica no se restringe sólo a aquéllos que han sido considerados como "test psicológicos", en este trabajo utilizaremos la definición anterior para los tests, también conocidos como pruebas Psicomátricas.

Las pruebas sobre las cuales está basado el sistema están constituidas por una serie de elemental llamados reactivos. Cada reactivo de la prueba produce una medida que, en la mayoría de los casos, se adiciona o sintetiza para obtener un resultado. Si una prueba está dividida en dos o más sub-pruebas, se le conoce con el nombre de baterla.

### UNIDADES DE MEDICION PSICOLOGICA.

Las calificaciones crudas o directas son el número real de respuestas dadas o de puntos obtenidos por un Individuo. Este valor puede representar el número de reactivos correctos, el tiempo utilizado para realizar una tarea determinada, etcétera. La calificación cruda será de poco significado mientras no sea comparada con las calificaciones obtenidas por el mismo grupo de estandarización. Para ello, estas calificaciones crudas deben ser transformadas en calificaciones derivadas. Para comparar la calificación de un Individuo con las obtenidas por los sujetos de un grupo estandarizado es necesario sintetizar primero la

ejecución del grupo, a fin de tener un estándar o parámetro de comparación. Generalmente, esto se efectúa elaborando una distribución de frecuencias de las calificaciones crudas mediante los procedimientos de la estadística elemental. En la mayoría de las ocasiones, la distribución encontrada en la medición de las características humanas se halla cerca de lo expresado por la curva normal de distribución de frecuencias, o sea la curva de Gauss.

El autor sueco D. Magnusson, en su publicación Teorla de los Tests, explfca los tipos de transformación que pueden realizarse sobre los puntajes crudos. "La transformación de puntajes originales en puntajes sobre otra distribución puede hacerse de manera que cada individuo conserve exactamente su posición relativa sobre la distribución. Esta es una transformación Lineal. La transformación también puede cambiar la forma de distribución, de tal forma que se obtenga una distribución normal de puntajes despuds de la transformación. Esta transformación se llama normalización" 4

Las unidades de medición de fas pruebas psicomdtricas son las calificaciones derivadas, las cuales tienen dos objetivos fundamentales:

- Hacer posible la mejor interpretación de las calificaciones.
- Convenir fas calificaciones de diferentes pruebas en datos comparables expresándolos en un mismo tipo de escala.

Existen tres formas de expresar las calificaciones de las pruebas, basadas en comparación:

- 1. *Con un estándar absoluto*, tal como en asignación de grados por letras, o de porcentaje de calificaciones correctas. Este tipo de calificaciones, en general, resultan poco útiles para llevar a cabo pruebas psicológicas, ya que se trata de calificaciones destinadas a evaluar ta calificación máxima. Generalmente, estas unidades de calificación se utilizan en pruebas de logro escolar.
- 2. *Interindividual*. Este tipo de calificaciones se emplea, generalmente, en las pruebas estandarizadas. Son relativamente Independientes de la dificultad de contenido porque

4Magnusson, David. Teorla de los Test. Editorfal Trinas. México, D.F., 1969

están basadas en la comparación de la calificación de un individuo con las obtenidas, en promedio, por el grupo normativo. La dificultad de contenido puede afectar indistintamente a cualquiera de los elementos del grupo sobre el cual se obtiene la norma.

3. *lntraindividual.* En este tipo se compara un rasgo contra otro, del mismo individuo.

El tipo de comparación interindividual es el que se utiliza en la baterfa de pruebas implementada en nuestro sistema. A diferencia de las calificaciones en que se utiliza la media y la desviación estándar del grupo, estas calificaciones se basan en el número da personas con resultados más altos o mds bajos. No hay información acerca de la distancia que exista hacia la media, y producen al efecto de una distribución más aproximada a la normal, que la distribución de calificaciones crudas en las cuales están basadas.

Los rangos percentiles, en ocasionas llamados *centiles,* constituyen quizá una de las calificaciones mas utilizadas en las tablas de normas de pruebas estandarizadas, porque permiten una mejor interpretación de los resultados. Un rango percentil índica la posición relativa de un individuo dentro de un grupo específico, en forma de un porcentaje de casos que, en un grupo especifico, caen por arriba o por abajo del valor de una calificación dada. La ventaja principal de los percentiles es la facilidad de su interpretación.

Es lmponante aclarar que aún cuando las calificaciones derivadas pueden tener más significado que las calificaciones crudas, también pueden ser menos exactas si no se tiene cuidado en utilizarlas adecuadamente.

#### ERRORES DE MEDICION.

Un aspecto de gran importancia para la Psicometría es el relacionado con los posibles errores de medición que se derivan de la falta de conocimientos, información técnica, y sobre todo metodológica, en el campo de la medición psicológica.

- 1. Errores de interpretación. Como se sabe, las medidas psicológicas carecen de cero absoluto. Así, las calificaciones de un individuo no tienen significado sino en función de la ejecución de un grupo de individuos contra el cual se compara el individuo mismo. El error do interpretación puede deberse a dos situaciones:
	- Al grupo contra el que ha sido comparado el sujeto en cuestión.
	- A la forma en que se ha expresado la comparación entre el sujeto V el grupo.
	- Por ejemplo, si intentamos comparar las calificaciones de un estudiante de primer año de preparatoria obtenida~ en una prueba psicológica o de rendimiento escolar, con las obtenidas en la misma prueba por alumnos de tercer año, la predicción y la acción que se establezcan estarán absolutamente equivocadas, puesto que habrá diferencias significativas en ambas situaciones. Por esta razón los procesos de adaptación y estandarización, que culminan con el establecimiento de tablas de normas para grupos específicos, deben de tenerse en cuenta.
- 2. Errores variables. Otro tipo de errores que alteran considerablemente los resultados que se buscan es el de los errores variables, o sea aquellos que provienen de "accidentes" que suceden en el momento de la aplicación de las pruebas. Como ejemplo consideremos agentes externos como el ruido, que impide la concentración del sujeto: el hecho que el examinador dé instrucciones incorrectas, etcétera. Esto trae como consecuencia que los examinados obtengan calificaciones ligeramente diferentes de quienes realizan la prueba en condiciones apropiadas y, por lo tanto, distintas. Estos errores se denominan errores variables, debido a que se producen por la variación de ejecución de una persona a otra, o de un grupo a otro. La relativa libertad para cometer errores en Psicometría es conocida como grado de confiabilidad de una prueba.
- 3. Errores personales. En esta clasificación están aquéllos que se refieren a las diferentes formas de comprender, manejar e interpretar las respuestas obtenidas a través de una prueba psicológica, a partir de la posición del psicólogo que evaltla las pruebas. En diversos estudios se ha demostrado que una persona puede rectificar sus respuestas si revisa o lee varias veces una prueba: asimismo, diferentes personas que interpretan una misma prueba, obtienen diferentes conclusiones. • En el caso de las pruebas psicométricas, es indispensable dedicar especial atención al interpretarlas, ya que el objetivo que se persigue es el medir las características de la conducta. Tales caracterfsticas deben ser observadas, medidas e interpretadas a partir de un máximo

grado de objetividad. Es por ello por lo que los criterios de calificación deben ser establecidos con tal claridad y exactitud que al ser manejados por dos o más personas, no varíe el resultado.

*4. Error constante.* Uno de los errores más comunes y ampliamente desarrollado por los psicólogas es el error constante. Este tipo de error es debido a que la medida de los atributos de un individuo es indirecta. La medida es obtenida mediante un instrumenta, el test psicológico, que pretende presentar los estfmulos adecuados para extraer la conducta que se desea.

### NORMAS.

Entendema~ por norma el promedio o la calificación "típica" de una prueba dada, elaborada para una población determinada. Consultar una tabla de normas nos permite ordenar la posición relativa de un individuo dentro de su grupa o dentro de otros grupos por edad, sexo, grado, etc. Las normas de califieacjón son de fundamental importancia para comprender los resultados de una prueba, ya que proporcionan los parámetros que permiten comparar la posición real del sujeto, en dicha prueba.

Las normas de calificación de una prueba están representadas por una tabla que contiene valores correspondientes de calificaciones crudas y calificaciones derivadas. Estas últimas, como hemos visto, facilitan la interpretación de las pruebas dándoles el mayor significado y exactitud posible; lo cual las calificaciones crudas, por sí mismas, no pueden proporcionar. Una tabla de normas deberá contener además de las calificaciones crudas y sus correspondientes derivadas, una descripción del grupo sobre el cual han sido elaboradas.

# PRUEBAS PSICOMETRICAS IMPLEMENTADAS

En esta sección describiremos la batería de pruebas Psicométricas implementadas en el Sistema. Intentaremos dar un antecedente superficial del rasgo psicológico que mide cada una de ellas, va que en esta materia es común encontrar múltiples interpretaciones sobre un mismo rasgo. Como se mencionó en el capítulo de Introducción, los rasgos a los que se enfocan las pruebas implementadas son: Aptitudes, Intereses y Personalidad, considerados los más relevantes para la asesoría vocacional. A continuación de la descripción del rasgo psicológico, se describe la prueba implementada para cada caso, asr como el método que utiliza su autor para evaluarlo.

#### APTITUDES.

La Aptitud es, simplemente, la habilidad para aprender. En esta sencilla definición se encierra el significado básico de esta característica que es fundamental para determinar una elección vocacional. A continuación presentamos la definición del Diccionario de Psicologla de Warren: La aptitud es una condición o conjunto de características consideradas como sintomáticas de la capacidad de un individuo de adquirir, mediante entrenamiento, algún conocimiento, técnica o conjunto de respuestas.<sup>5</sup> Esta definición es atractiva por varias razones. No implica la hipótesis de que las aptitudes son heredadas. Algunos autores consideran, sin embargo, que la aptitud resulta de una compleja interacción de la herencia y el medio ambiente.

5Bennett, George K, et al. Pruebas de Aptitud Diferencial (DAn. Editorial El Manual Moderno. México, D.F., 1990.

#### Las pruebas DAT.

Los resultados de las Pruebas de Aptitud Diferencial DAT (de la expresión inalesa Differential Aptitude Tests) son mediciones de la capacidad para aprender. Estas pruebas proporcionan una forma de comparar las capacidades de un individuo, con las de otros estudiantes de su misma condición. Los resultados de las pruebas le permitirán al individuo juzgar sus puntos fuertes y débiles en una gran variedad de aptitudes que son importantes en su proceso educativo, y en la elección de su carrera.

#### Descripción de las pruebas DAT.

Los diferentes rasgos sobre aptitudes que identifican las pruebas DAT son:

- 1. *Bazonamientg Verbal.* La prueba de Razonamiento Verbal, como su nombre lo indica, es una medida de la habilidad para comprender conceptos encerrados en palabras. Más que centrarse en la simple fluidez o reconocimiento del vocabulario, su objetivo es la evaluación de la habilidad del estudiante para pensar constructivamente, encontrar la relación entre conceptos aparentemente diferentes, y manejar las ideas en un nivel abstracto.
- 2. *Habilidad Numérica.* Los reactivos de Habilidad Numérica están diseñados para probar la comprensión de relaciones numéricas y la facilidad para manejar números.
- 3. *Razonamiento Abstracto.* La prueba de Razonamiento Abstracto es una medida no verbal de la habilidad de razonamiento del estudiante. Implica la habilidad para percibir relaciones en patrones abstractos, es decir, la capacidad de reconocimiento y de generalización de principios.
- 4. *Velocidad y Exactitud Secretaria/es.* Esta prueba esta encaminada a medir la velocidad de resp1Jesta en una tarea perceptiva sencilla. Rapidez y precisión para comparar e identificar relaciones simples.
- 5. *Razonamiento Mecánico*. La habilidad que explora la prueba de Razonamiento Mecánico puede considerarse como un aspecto de la inteligencia, asumiendo una amplia definición del término.

6. Relaciones Espaciales. La prueba de Relaciones Espaciales es una medida de la habilidad para pensar en tres dimensiones, para representarse mentalmente la forma, tamaño y posición de los objetos cuando solo se cuenta con una imagen o patrón.

De las seis sub-pruebas en que consiste el OAT, se buscó implementar únicamente dos de ellas, Razonamiento Verbal y Habilidad Numérica. Esta abreviación de las pruebas DAT, conocida como RV + RH es capaz de proporcionar una medida de la aptitud académica general. Esto puede entenderse como la habilidad para aprender de los libros y de los maestros, para dominar las materias escolares. También indica aptitud para puestos que requieren altos niveles de responsabilidad. Como los resultados expresados en percentiles se basan en la misma población, los puntos del perfil son comparables. El resultado de la combinación de Razonamiento Verbal y Habilidad Numérica cumple con el mismo propósito que las pruebas de aptitud escolar, y hace innecesaria la aplicación de éstas.

#### **Normas de QAT.**

Las normas para las pruebas de Aptitud Diferencial se expresan en percentiles, para cada puntuación bruta, de cada prueba por separado y también para las pruebas de Razonamiento Verbal y Habilidad Numérica combinadas. Las normas percentiles seran usadas para traducir las puntuaciones brutas de un individuo a percentiles para su registro individual.

Las normas percentiles para DAT se proporcionan por separado para cada sexo a fin de facilitar una interpretación justa de los resultados de las pruebas. Ambos sexos califican típicamente en DAT en forma muy diferente. Vale la pena señalar que varones y mujeres se desempeñan casi igual en tres pruebas de OAT, y que las normas son muy parecidas en ambos casos. Es posible que con la creciente diversidad de intereses y roles, las diferencias en el resto de las pruebas disminuirán con el tiempo. Se puede pensar que no habra necesidad de normas separadas por sexo para DAT en el futuro. Sin embargo, por lo pronto, presentar los percentiles de DAT para cada sexo brinda una base mas confiable para orientación educativa y vocacional.

## INTERESES.

Generalmente, las pruebas de habilidades no son tan determinantes para delinear un perfil vocacional, ya que también interfieren en la motivación del individuo sus intereses, valores y preferencias. La motivación puede ser un factor decisivo para la selección de una carrera o de una ocupación, A menudo las personas se ven Influenciadas por situaciones externas, más que por su propia evaluación y conocimiento del campo. Por esta razón se ha intentado construir una serie de instrumentos que tienen como objetivo detectar los intereses y preferencias de un individuo en áreas especificas.

Los intereses son preferencias por actividades particulares. La inclinación hacia determinadas profesiones, actividades, amistades. géneros literarios, deportes, formas de vida o modos de encarar situaciones delinean una intima estructura que trasciende a lo vocacional<sup>6</sup>.

Para llegar a descubrir o encontrar la vocación es necesario valerse del conocimiento de los intereses o preferencias del Individuo. Estos dos vocablos han sido especialmente utilizados por E. K. Strong y G. F. Kuder en sus difundidos estudios sobre la vocación. Al empezar la segunda mitad de la adolescencia, los intereses tienden a estabilizarse y a permanecer así por periodos de diez años o más. Los puntajes sobre las escalas de Interés son moderadamente predictivos de las ocupaciones a las que se dedican los sujetos y de la satisfacción que esa ocupación les produce.<sup>7</sup>

#### Naturaleza del Interés.

El interés o preferencia puede ser expresado, aun cuando no se haya puesto en práctica, o evidente, cuando de alguna manera ha tenido ya principio de manifestación. El primero

6székely, Béla Los Tests. Editorial Kapelusz. Buenos Aires, 1990

7Nunally, Jum c. Teorla Psleomélrlea. Editorial Trillas. México, D.F., 1987.

permanece en el ámbito subjetivo, mientras que el segundo puede ser determinado en forma objetiva.

Para medir el interés expresado se han ideado ingeniosos cuestionarios vocacionales que utilizan listas de ocupaciones y actividades. Estas actividades se encuentran convenientemente tipificadas por métodos estadísticas con la finalidad de proporcionar al sujeto en estudio no un valor individual absoluto, sino uno relativo referido a un patrón general. Este patrón es lo suficientemente estable para involucrar una muestra representativa de los individuos que pertenecen a su mismo nivel de estudios, edad, etc.

El interés evidente, objetivamente observable, requiere de un cuidadoso am11isis. Esto se debe a que este tipo de interés podría ser la resultante de otras inclinaciones o preferencias que no han podido ser expresadas mas que a través de una actividad en particular, que quizás era sólo una de las mas deficientes posibilidades materiales de expresión que se hallaban al alcance del individuo, en ese momento.

Por otra parte, hay que tener en cuenta que la aptitud, en muchos casos, es causa o motivo del interés. Esta aseveración, sostenida empíricamente, fue demostrada positivamente por Strong en el aspecto intelectual y en los intereses científicos y verbales. Así mismo, no debe olvidarse que el interés se manifiesta en una respuesta de gusto o disgusto hacia el medio ambiente, y que esta respuesta dependerá de las caracterlsticas particulares de cada individuo, es decir, de su personalidad. Algunos autores comparten esta hipótesis, sin embargo, insisten en que los orígenes de las inclinaciones vocacionales no se hallan en las aptitudes. La aptitud sólo influiría en el interés vocacional a modo de una especie de filtro de las posibilidades de realización del sujeto. Los intereses o Inclinaciones mas amplios y profundos f\uirlan de la personalidad del individuo en su conjunto, en su constante interacción y adaptación al medio.

#### Clases de Intereses o Preferencias

La observación empírica puso en evidencia que las preferencias de un herrero eran diferentes a las de un profesor, o de un empleado de oficina. Varios psicólogos realizaron estudios empleando técnicas estadísticas, llegando a determinar varios tipos o clases de intereses o preferencias que pueden clasificarse de la siguiente manera:

Científicos. Involucran el deseo de saber el por qué, la esencia de las cosas.
- Bienestar social.- El bienestar social está relacionado al interés en los problemas ajenos con el deseo de remediarlos: Kuder los llama *servicio soclal.*
- Uterarios.- Se refieren al interés en el uso de las palabras, empleo de conceptos  $\blacksquare$ verbales.
- Materiales o concretos.- Preferir el contacto con cosas, más que con personas, tareas  $\bullet$ con elementos tangibles. Kuder los denomina mecánicos.
- $\bullet$ Sistemáticos.· Son los intereses por organizar, computar, sistematizar o realizar trabajos de escritorio.
- $\blacksquare$ Contactos.- Es el deseo de relaciones o tratar con gente por razones de trabajo o de negocios. Kuder los llama de persuasión.
- Artísticos y musicales.- Como su nombre los indica, responden a inclinaciones hacia las  $\bullet$ bellas artes en sus varias formas de expresión.

## Factores que influvan en los interesas.

A menudo, la situación económica y social provoca o estimula determinados intereses, ademas de que puede inhibir otros. Strong señaló que los altos niveles económicos tienden a desarrollar intereses literarios y de negocios y a reducir los relacionados con el bienestar ajeno o el servicia social. El sexo es un factor que influye en las preferencias de un individuo. Ademas de estos factores, pueden existir influencias ambientales, escolares o familiares que presionan al individuo a redirecclonar los intereses vocacionales.

Para situar el momento propicio de la orientación profesional, es de gran importancia saber hasta qué punto san estables las inclinaciones y los intereses vacacionales; es decir, si hav grandes pasibilidades de que la preferencia manifestada por un adolescente a los 14 años se mantenga a los 20, v can mavor razón a Jos 30 años. Los estudios de Strong demostraron que el cambio experimentado es pequeño.

## Pruebas de Intereses de Kuder.

G. Frederick Kuder inició sus investigaciones vocacionales en la Universidad de Ohio, en 1930, publicando su famoso Registro de Preferencias en 1939. Este registro sufrió revisiones y ampliaciones sucesivas, acordes a los resultados de su aplicación.

Kuder procuró evitar en la redacción de su prueba que el azar fuera un factor determinante en la elección de una carrera u ocupación. Esto lo llevó a proporcionar al Individuo la oportunidad de analizar y concretar su preferencia por una gran cantidad de actividades, así como su aversión a otras. Esto ser(a muy dificil de lograr con una simple introspección no dirigida, provocada o forzada científicamente, va que existen tipos o grupos de actividades que jamas se le ocurrirlan al interesado por varias razones, entre otras, hasta por ignorar su existencia. la tdcnica de Kuder consigue que muchas de esas actividades que permanecerJan ignoradas, desfilen ante los ojos del sujeto examinado mediante conceptos que luego son evaluados y representados en perfiles de preferencias.

#### Descripción de la prueba de preferencias de Kuder.

El registro de preferencias consta de 168 grupos con tres incisos. En cada grupo, el individuo examinado debe elegir forzosamente la actividad que más le agrade o prefiera, V también la que menos le agrade, es decir, que necesariamente debe hacer .dos elecciones: una positiva *v* otra negativa, de entre las tres opciones. En algún caso, el sujeto podrá hallar en un grupo tres actividades que le sean todas agradables o desagradables; a pesar de ello, debe ajustarse a la instrucción anterior y elegir sólo dos: la más y la menos agradable. No hay respuestas buenas ni malas, correctas o incorrectas: se pretende solamente que reflejen las verdaderas preferencias del sujeto. Como ejemplo, veamos algunos tipos de actividades Incluidas en la prueba que se está describiendo.

Visitar una galería de arte. Hojear libros en una biblioteca. Visitar un museo.

las elecciones son marcadas en una hoja de respuestas. Cabe señalar que el diseño original contempla realizar peñoraciones con un alfiler, como mecanismo de llenado de la hoja de respuestas. El cómputo de este resultado, se realiza a mano. Esta técnica demanda unos 15 minutos del tiempo del orientador por hoja de respuestas.

Los puntajes se convienen posteriormente en percentiles para obtener e Interpretar el perfil individual de preferencias. El perfil se analiza con la intención de determinar en cuál de las áreas los intereses y preferencias del sujeto presentan cargas significativas. La identificación de las áreas no determina de ninguna manera que el sujeto sea canalizado hacia alguna ocupación específica detectada por el instrumento. En cada área hay múltiples ocupaciones específicas relacionadas entre sí que pueden ser especialmente tomadas en cuenta. Así pues, en un perfil es posible encontrar mas de una érea de preferencias.

En resumen, la tesis fundamental que rige a las pruebas de Kuder es que si un individuo que tiene un patrón de preferencias y desagrados similares a los detectados en un grupo u ocupación dada. tiene una alta probabilidad de encontrar el tipo de actividad deseada, Y por su puesto, probar posteriormente que tiene las aptitudes requeridas.

# PERSONALIDAD.

En Psicología, el campo de Ja personalidad se ocupa de las diferencias Individuales de cada persona. Aún reconociendo que todas las personas son similares en algunos aspectos, el teórico de la personalidad se interesa panicularmente por las diferencias existentes entre las personas. ¿Por qué unos tienen éxito y otros no?, ¿por qué unos perciben las cosas de una manera y otros de otra diferente?, ¿por qué hay tanta diversidad de taientos?, ¿por qué unos enferman mentalmente y otros no?. Aunque muchos aspectos del funcionamiento humano puedan ser estudiados separadamente (por ejemplo, el aprendizaje, la percepción, la motivación), el teórico de la personalidad intenta comprender la conducta a través de la interacción entro los distintos aspectos del funcionamiento individual.ª

El estudio de la personalidad no sólo se concentra en un determinado proceso psicológico, sino en la interacción existente entre los diferentes procesos. Debido a esto, son pocos los

ªPervln, Lawrence. Personality: Theory, Assessment and Research. John Wdey & Sons, lnc. Nueva York, 1975.

aspectos del funcionamiento humano que no reflejan v expresan la personalidad de un individuo. Actualmente no existe una definición absoluta v aceptada por todos. Utilizamos, sin embargo, la propuesta por el Dr. Pervin: "La personalidad representa las propiedades estructurales v dinámicas de un individuo, tal como éstas se reflejan en sus respuestas características a las situaciones". En otras palabras, el término personalidad hace alusión a aquéllas propiedades permanentes de los individuos que tienden a diferenciarlos de los demás.

Existen múltiples intentos de acercarse a la medición de los rasgos de la personalidad. Las formas más desarrolladas de medición Psicométrica son las de las funciones Intelectuales. Para medir los rasgos de la personalidad se han elaborado diversas formas de instrumentación, que dependen la parte de la personalidad que se desea investigar. Una tendencia muy importante es la de la utilización de tests o pruebas *proyectivas* de la personalidad, que están basadas en situaciones que se le presentan al sujeto para que éste dé su interpretación abiertamente. La proyección se refiere a la necesidad de atribuir a otros individuos comportamientos motivacionales, sociales, etc., de uno mismo, que no son agradables o aceptables -por diversas razones por quien "proyecta", en un intento de sentirse mejor adaptado a su ambiente.

A este grupo pertenece la prueba de Taylor y Johnson para análisis del temperamento, que forma parte de la batería de pruebas implementadas en el sistema. La Inclusión de esta prueba busca dar un contexto a los resultados obtenidos de las pruebas de DAT y Kuder en el análisis de las aptitudes y preferencias, respectivamente, a fin de reforzar o descartar los resultados de cada Individuo. A continuación describimos la prueba de Taylor.

#### Análisis del temperamento de Taylor y Johnson (T-JTA)

El análisis del temperamento de Taylor-Johnson constituye una una nueva estandarización del análisis de temperamento de Johnson, que fue publicada en el año de 1941. Este es el resultado de muchos años de experiencia clínica en el campo de la psicoterapia individual y de pareja. El propósito del T-JTA es el de servir en forma rápida y conveniente como método de medida de un número importante de variables de la personalidad o tendencias conductuates comparativamente independientes. Constituye un auxiliar de los psicólogos v orientadores cuya función es evaluar el significado de ciertos rasgos de la personalidad que influyen en los ámbitos personal, social, paternal, escolar y vocacional. Esta prueba no se diseñó para medir anormalidades o disturbios serios en la personalidad del individuo, para este caso, se debe recurrir a otras pruebas mas especializadas.<sup>9</sup>

#### Descripción de la prueba del Análisis de Temperamento de Taylor-Johnson.

El cuadernillo de preguntas comprende ciento ochenta reactivos, divididos proporcionalmente entre los nueve rasgos que mide la prueba. Las preguntas son excluyentes, es decir, ninguna pregunta se usa en más de una categoría. La prueba se construyó de tal manera que el sujeto pueda contestar a los reactivos a nivel de auto descripción referidos a si mismo o bien, describiendo a otra persona.

La hoja de respuestas se diseñó con la finalidad de que el sujeto respondiera de acuerdo a tres alternativas de respuesta:  $(+)$ . MID 6  $(-)$ . Una respuesta  $(+)$  significa "Definitivamente Si" o "Generalmente Si": Una respuesta MID significa "Indeciso"; una respuesta (-) significa "Definitivamente NO" o "Generalmente NO". Las respuestas antes descritas se han adoptado con la finalidad de evitar las respuestas absolutas del estilo verdadero o falso, que resultan molestas a los examinados. Asi mismo, se utiliza una escala de actitud, que constituye una medida que determina la predisposición del sujeto. Está compuesta de reactivos seleccionados, destinados a indicar hasta qué punto las actitudes del Individuo pueden influir en el resultado de la prueba.

#### Evaluación.

En caso de que existan dos marcas para la misma pregunta se cuantificará el MIO, si es que están marcados los extremos, o bien en algún extremo y el MID. Si se marcaron las tres respuestas, se anula este reactivo. La construcción de la prueba se realizó de tal forma que es de esperarse que se contesten pocos MIOS, o respuestas de Indeciso. Durante 4 años de investigación se observó cHnicamente que un puntaje alto de MIOS se encontraba asociado frecuentemente con ansiedad, falta de auto control, etc.

9<sub>Villegas H.</sub>, Ma. Enedina. Inventario de Personalidad de Taylar. Facuttad de Pslcologla, U.N.A.M. México, D.F.1988.

Para la conversión de puntajes crudos a rangos percentilares, se cuenta con tablas normativas para convenir puntajes crudos a rangos percentllares. Existen normas para la población general, la población universitaria, tests cruzados, etc. También se cuenta con normas locales obtenidas en la Dirección General de Orientación Vocacional, para los alumnos que acuden a ésta dependencia de la U.N.A.M.

## Descripción e lnteraretaclón de los rasgos.

A la palabra rasgo se le utlllza en el Análisis de Temperamento de Taylor·Johnson para indicar una constelación de tendencias y pautas conductuales lo suficientemente cohesivas para considerarlas y medirlas como una unidad. Los nueve rasgos elegidos representan sentimientos y actitudes que juegan un papel significativo en la personalidad y relaciones interpersonales del individuo. Asimismo, a cada uno de ellos se les asocia un rasgo opuesto. En el proceso de interpretación, estos rasgos se pueden combinar para formar patrones significativos más amplios, o bien, dividirse en componentes más reducidos.

Para fines de orientación vocacional, y en concreto para la baterla de pruebas que se implementó para este trabajo, la información que genera la prueba de Taylor es de gran valor para el orientador para fines de reforzar los resultados de las pruebas da Kuder y OAT. Son estas dos pruebas las que proporcionan mayor material informativo sobre las preferencias e intereses vocacionales del individuo. La función de la prueba de Taylor es ubicar estas caracterlsticas, en el contexto de la personalidad del Individuo, con base en el análisis de su temperamento.

# III. ANALISIS Y DISEÑO **DE LA BASE DE DATOS**

# ANALISIS

# CONCEPTOS DE BASES DE DATOS

En este capftulo introduciremos los conceptos básicos para el análisis y diseño de Bases de Datos. Posteriormente se describiran los modelos de Bases de Datos más importantes, haciendo dnfasis en el Modelo Relacional que es sobre el cual esta basado el sistema Implementado.

# Base de Datos.

Una Base de Datos es un depósito de información integrado y compartido. Integrado sugiere que los datos se originan en varias fuentes y que la redundancia es minimizada en el almacenamiento de la información. Compartido implica que los datos son utilizados concurrentemente por muchos individuos para distintos propósitos.

De acuerdo a esta definición, una Base de Datos puede ser sólo una caja de tarjetas que contienen algún tipo de información de interés, y que es accesible para mas de una persona, lo cual es correcto. Sin embargo, para que una Base de Datos sea de un valor práctico, especialmente cuando los volúmenes de información son grandes, debe estar computarizada. Mas aun, el hecho de companir información computarizada implica dos importantes facultades, que no son triviales: la capacidad de soportar múltiples usuarios en forma concurrente, así como la capacidad de ejecutar operaciones de *commit 6 rollback* a nivel de transacción. Por lo tanto, presentamos una definición más completa de una Base de Datos.

Una Base de Datos es un depósito de información compartido, integrado y computarizado que soporta operaciones de acceso y actualización en forma concurrente, y que ofrece facilidades de control y recuperación a nivel de transacción.

36

#### Sistema Manejador de Bases de Datos (DBMS).

Un Sistema Manejador de Bases de Datos (del inglés Data Base Management System, de donde se toman sus iniciales OBMS} es un programa que es utilizado para manejar y mantener datos de una o múltiples aplicaciones al mismo tiempo, independientemente de la clase de dispositivos de almacenamiento o de los métodos de acceso. Un DBMS organiza los datos en estructuras pre-definidas, realiza referencias cruzadas sobre relaciones definidas y ·mantiene éstas relaciones entre diferentes datos dentro de la misma Base de Datos.

Las funciones más Importantes de un DBMS son:

- Mantener la consistencia de los Datos, es decir, garantizar que se obtendrá la misma información para peticiones similares, en un momento dado.
- $\bullet$ Resolver los problemas de concurrencia, asegurando que múltiples usuarios puedan accesar a la misma información al mismo tiempo.
- $\bullet$ Proveer una interfase universal a los datos. Una interfase de alto nivel como el SOL, que se considera un lenguaje de cuarta generación v cumple con estandares.
- Controlar el Receso a los datos desde el punto de vista de seguridad que dictan las políticas o normas de la empresa a quien le pertenece la información.
- Conservar la integridad de los datos. Esto significa que el Sistema Manejador de Bases  $\bullet$ de Datos debe proteger a los datos contra accesos, modificaciones, o pérdidas; ya sea que dichos eventos se den forma intencional o no Intencional.
- Proteger los datos contra fallas del sistema. Esta es la capacidad del OBMS de restaurar la integridad y consistencia después de una falla del sistema.

# Diccionario de Datos.

Un Diccionario de Datos es una biblioteca central en donde está definido el significado, uso, características y otros datos relevantes de toda la información que contiene la Base de Datas. Constituye una ayuda para identificar y clasificar esta información. El Diccionario de Datos (DO) consiste de archivos, registros y campos que contienen información descriptiva de los archivos, registros y campos de la Base de Datos. No especifica los valores de los datos, sino que define el tipo de valor que debe ir en cada campo.

Resumiendo, un Diccionario de Datos es una Base de Datos que contiene datos acerca del contenido de la Base de Datos.

# ANALISIS DEL SISTEMA

En la etapa de análisis se definen los requerimientos de la organización, planteando modelos que reflejen adecuadamente su situación. En el modelo se debe identificar entidades, relaciones y atributos para especificar los requerimentos de información del área en cuestión en forma eficiente.<sup>10</sup>

# Entidades.

#### Definición de Entidad.

Una entidad es una persona, lugar u objeto que cae dentro del alcance del sistema, acerca de la cual el sistema debe mantener, correlacionar y desplegar información.

#### Análisis de Entidades.

Para el análisis es necesario lo siguiente:

<sup>10</sup>How to deslgn a Relational Dala Model. Relational Systems Corporation. Birmlngham, E.U.A., 1989

- Identificar la Entidad.- Esta actividad es la primera y la más crítica en el desarrollo del  $\bullet$ modelo relacional del sistema. El éxito de esta actividad nos dará coortunidad de contar con un sólido fundamento sobre el cual se podrá construir el resto del modelo.
- · Definir el alcance de la Entidad.- Una vez encontrada una entidad. debemos establecer el nivel de detalle de interés, para identificar las características que le interesan a la organización.
- Determinar la llave primaria de la Entidad.- A continuación, se debe encontrar un medio apropiado de identificar cada ocurrencia de la entidad. La llave primaria es aquélla que identifica de forma única cada ocurrencia de una entidad en particular.

## Relaciones.

# Definición de Relación:

Una relación es la asociación que existe entre dos entidades.

Los pasos para determinar relaciones son:

- Determinar la relación entre dos entidades.
- Describir la relación.

oncionalidad.

cardinalidad.

validación.

nombres.

## Tipos de Relaciones:

Las relaciones entre las entidades tienen alguna de las siguientes formas:

1. Relación Uno a Uno.- Se dice que existe una relación uno a uno cuando para cada ocurrencia de una entidad, digamos A, puede ser relacionada a cero o una, pero no más de una ocurrencia de otra entidad, llamémosle B. Asimismo, para cada ocurrencia de B puede haber cero o una, pero no más de una ocurrencia de A. Este tipo de relación suele ser poco común.

- 2. Relación Uno a Muchos.- Una relación de uno a muchos existe cuando a cada ocurrencia de una entidad, digamos A, puede relacionarse a cero, una o más ocurrencias de otra entidad, llamémosle B. Sin embargo, cada ocurrencia de 8 puede ser relacionada a cero o una, pero no más de una ocurrencia de A. Este tipo de relación es muy común, y aparece virtualmente en cada modelo.
- 3. Relación Muchos a Muchos.- Una relación de muchos a muchos existe cuando a cada ocurrencia de una entidad, digamos A, puede relacionarse a cero, una o más ocurrencias de otra entidad, llamémosle B. Asimismo, cada ocurrencia de B, puede estar relacionada a cero. una o mas ocurrencias de A. Este tipo de relación es muy común también, Y aparece en la mayoría de los modelos.

## Atributos.

# Definición de Atributos:

Un atributo es una característica o cualidad de una entidad o relación, que cae dentro del alcance del sistema, acerca del cual se debe mantener, correlacionar y desplegar información.

#### Tipos de Alrlbutos.

- *1. Atributos Reales de* Entidades.- Casi todas las entidades tienen al menos un atributo real, es decir, una característica o cualidad cuyo valor dsbe ser proporcionado por el usuario. Sin embargo, es posible, que el usuario pueda estar Interesado solamente en la entidad por sí misma, y en sus relaciones, sin estar interesado en ninguno de sus atributos.
- 2. Atributos Reales de Relaciones. Algunas veces las relaciones tienen también atributos descriptivos. De aquí la importancia de modelar todas las relaciones sin considerar los

atributos; de otra manera, podrlamos descubrir algún atributo y no tener un lugar donde colocarlo apropiadamente.

*3. Datps Derivados.-* Se considera como Datos Derivados a la información que es calculada a partir de datos definidos en algún otro lugar del modelo. Por lo tanto este tipo de información no debe de ser incluido en el modelo. Se llegan a incluir en un modelo cuando se considera necesario para optimizar el rendimiento del sistema.

#### Análisis de atributos

Para definir atributos es necesario,

- Definir los atributos de una entidad.
- Describir a detalle los atributos.  $\sim$ 
	- identificar si son PK.
	- definir formatos.
	- definir reglas de validación.
- Validar con el usuario.  $\bullet$

#### *El* proceso de Normatlzac/ón.

El proceso de Normalización, utilizado para determinar cuál es la llave de un atributo, consiste de tres reglas. Estas reglas son las siguientes:

- 1. Primera Forma Normal.- Dada una tabla T, consistente en una llave primaria P y un atributo A, se dice que T está en la *primera forma normal* si y sólo si el valor del atributo A para cualquier renglón depende del valor de la llave primaria P para ese renglón.
- 2. Segunda Forma Normal.- Dada una tabla T en la primera forma normal, consistente en una llave primaria P de más de una columna, con componentes P1 y P2 y un atributo A: so dice que T está en la segunda forma normal si y sólo si el valor del atributo A para cualquier renglón depende de los valores de P1 y P2 para ése renglón. Las tablas que tienen llaves primarias de una sola columna se considera que están siempre en la segunda forma normal.

3. Tercera Forma Normal.- Dada una tabla T, consistente en una llave primaria P y dos atributos A1 y A2, se dice que T está en tercera forma normal si y sólo si el valor del atributo Al en cualquier renglón no depende del valor del atributo A2, a menos Que A2 esté marcada como NO; En forma rec(proca, el valor del atributo A2 en cualquier renglón no depende del valor del atributo A 1, a menos que Al esté marcado como NO.

# MODELO ENTIDAD-RELACION.

E:1 modelo Entídad·Relación es una técnica para et diseño de sistemas. Esta técnica Involucra conceptos que se identifican con varios objetos de importancia, a los cuales se les denomina Entidades; a las caracterlsticas de dichos objetos se les denomina Atributos: y a como se asocian estos objetos entre sí se les denomina **Relaciones.** 

Los pasos para construir un modelo Entidad-Relación son:

- Listar las entidades.
- Definir tas entidades, sus atributos *v* PK ·s.  $\bullet$
- à. Obtener las relaciones entre ellas.
- $\bullet$ Diagramar.
- Validar con el usuario. ×

# Diagrama Entidad-Relación del Sistema.

Una vez determinadas las entidades y relaciones de un problema, Es posible representar estas en un diagrama Entidad-Relación. En este resulta relativamente fácil visualizar de una manera muy general la mecánica del sistema.

El modelo Entidad-Relación que representa a nuestro sistema se presenta a continuación.

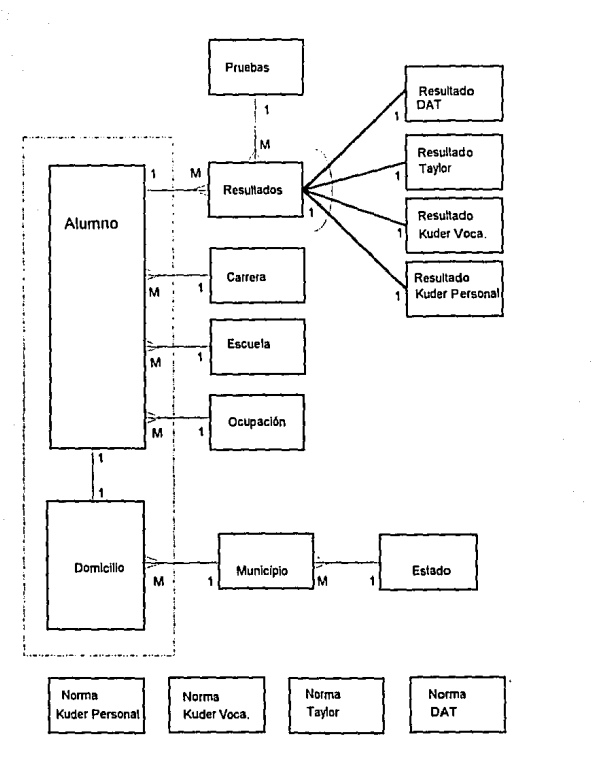

Diagrama Entidad-Relación del Sistema.

De acuerdo a nuestro modelo Entidad-Relación, la principal entidad es alumno. Esta mantiene una relación del tipo uno a muchos con la entidad *escuela,* por ejemplo, debido a que una escuela puede ser atendida por uno ó muchos alumnos: por otra parte, cada alumno debe estar Inscrito en una y sólo una escuela. De igual forma ocurre en el caso de las otras entidades que mantienen una relación uno a muchos con alumno, tales como carrera y ocupación.

Otra relación importante ocurre entre las entidades alumno y resultado, en donde tenemos nuevamente una relación uno a muchos. Un alumno puede estar asociado a uno o más resultados; y cada resultado debe estar asignado a uno y sólo un alumno. Por otra parte la entidad prueba (tipo de prueba) guarda una relación de uno a muchos con la entidad resultado dado que una prueba puede estar asociada a uno o mas resultados y cada resultado debe estar asociado a una y sólo una prueba.

Un caso especial se da en la entidad resultado. Debido a que cada prueba maneja diferentes parámetros ésta es modelada como una entidad (resultado) y varias subentidades para cada tipo de prueba. De esta forma tenemos que las subentidades resultantes son resultados DAT, Taylor, Kuder personal y Kuder vocacional. El arco ilustrado en el diagrama denota que la relación se puede dar con alguna de las entidades, pero no con todas a la vez.

Para el caso de los domicilios de alumnos, estos son modelados como una subentidad (domicilio) de la entidad *alumno*, con la que guarda una relación de uno a uno. El domicilio puede también ser modelado como un atributo de la entidad *alumno* pero esto implicaría que ésta entidad tuviera demasiados atributos para registrar el domicilio completo de cada alumno. Para describir la relación entre las entidades domicilio y municipio consideremos que cada domicilio debe estar ubicado en uno y sólo un municipio; mientras que en un municipio pueden estar localizados uno ó más domicilios.

Finalmente tenemos la entidad estado que tiene una relación uno a muchos con la entidad municipio; es decir, cada estado puede estar compuesto por uno ó más municipios y cada municipio debe estar comprendido en uno y sólo un estado.

# **DISEÑO**

# MODELOS DE BASES DE DATOS".

## Jerárquico.

La estructura lógica en el cual se sustenta el modelo Jerárquico es el árbol. Un árbol se compone de un nodo raíz *y* varios nodos sucesores, ordenados jerctrquicamente. Cada nodo representa una entidad y las relaciones entre entidades son las conexiones entre nodos. El nodo colocado en la parte superior es llamado padre y Jos nodos interiores son hijos. En el sistema jerárquico, las conexiones entre entidades no dependen de la información contenida en ellas; se definen al inicio y son fijas.

la característica sobresaliente de este modelo es el manejo de la conexión uno a muchos, entre un padre y varios hijos; en otras. palabras, cada hijo sólo tiene un padre. Las relaciones de muchos a muchos no son soportadas por este modelo y si éstas son requeridas es necesario descomponerla en varias relaciones uno a muchos.

#### Red.

En este modelo los datos son representados como registros ligados formando un conjunto de datos intersectados.

El modelo de red, a diferencia del jerárquico permite cualquier conexión entre sus entidades, es decir, se pueden representar relaciones de muchos a muchos. En una red, un hijo puede tener varios padres y varios hijos a Ja vez.

En una red, puede existir más de una ruta entre dos nodos, a diferencia de la jerárquica en Ja que existe sólo una ruta para accesar a un nodo específico.

45

<sup>11&</sup>lt;sub>Base de</sub> Datos Relacional. Oracle de México. México, D.F., 1992.

# Relacional.

La estructura lógica del modelo relacional está basada en la representación de entidades mediante tablas, las cuales constan de columnas (campos) y renglones (registros). Las relaciones entre las tablas se llevan a cabo a través de columnas que se tengan en común. logrando una conexión dinámica entre un número ilimitado de ellas.

Las características más relevantes de una Base de Datos Relacional son:

- Representación Tabular de la Información.- El rasgo más elemental de una Base de Datos relacional es probablemente la definición y representación de los datos en forma de una tabla bidimensional. Esta perspectiva de la información es compartida por todas las partes involucradas, incluyendo usuarios finales, analistas, administradores de la Base de Datos, programadores, etc. Las representaciones lógicas y físicas son, para fines prácticos, Idénticas.
- *Primitivas Oneracionales.-* El usuario de una Base de Datos Relacional es capaz de manipular la información de la Base de Datos de cualquier forma razonablemente imaginable. Una o mas tablas a un tiempo, en lugar de un renglón a la vez como con las interfases de los lenguajes de programación convencionales. El usuario especifica qué es lo que hay que hacer, y no está preocupado directamente con el cómo se realizan sus requerimientos. Las operaciones en una Base de Datos Relacional son un sistema cerrado, la forma de las entradas *v* las salidas es Idéntica. Es decir, cada operación da Inicio con una o más tablas y finaliza con una salida tabular que puede ser usada como entrada a operaciones subsecuentes.

# EL MODELO RELACIONAL.

#### Terminología.

## Tabla

Una tabla es una representación bidimensional, que se identifica con un nombre, datos que consisten de una o más columnas y cero o más renglones. Las tablas que componen una Base de Datos Relacional deben cumplir las siguientes reglas.

- Los ngmbres de las tablas deben de ser únicos. Dentro de un modelo de datos, dos tablas no podrán tener el mismo nombre. Esto nos permite especificar en forma precisa a que tabla nos referimos sin ambigüedad.
- Los nombres de las columnas deben ser únicos dentro de una misma fabla. Cada columna debe tener un nombre diferente. Sin embargo, en diferentes tablas, las columnas pueden tener el mismo nombre.
- Los renglones deben de tener un identificador único. Es decir, cada renglón debe ser identificado en forma única.
- $\bullet$ Las columnas no deben ser subdivisibles. Si una columna puede ser descompuesta, debe ser redefinida en tantas columnas como sea necesario.
- El orden de columnas y renglones debe ser arbitrario. Se debe conservar la misma información, sin importar el orden de las columnas y renglones en que ésta se presente.

#### Valores Nulos.

Un valor nulo es ausencia de valor en una columna de una tabla. Un valor nulo no es lo mismo que blancos. Normalmente se considera que dos blancos tienen el mismo valor: la equivalencia de dos nulos es indeterminada. Tampoco se deben confundir con ceros. Las operaciones aritméticas pueden ser realizadas con valores iguales a cero, sin embargo, se debe excluir a los nulos de manipulación aritmética.

## Llaves Primarias.

La llave primaria de una tabla es la columna o grupo de columnas cuyos valores identifican en forma única cada renglón de la tabla. Cada tabla debe tener una llave primaria. Es decir, cada renglón de datos debe ser siempre identificado en forma única. Asimismo, cada tabla debe tener solamente una llave primaria. Aunque una tabla contenga mas de una columna o grupo de columnas que pudiera servir como su llave primaria, solamente una es utilizada para este propósito. No se permite que columnas que pueden ser vistas como superfluas sean llaves primarias.

Todas las llaves primarias cumplen con las siguientes restricciones:

- $\bullet$ Los valores de las llaves primarias nunca deben ser nulos. Por definición, no se permiten valores nulos en las llaves primarias. Es decir, una columna identificada como PK (Primary Key o llave primaria) implica NN (No Nula).
- $\bullet$ Los valores de las llaves primarias nunca, por definición, pueden estar duplicados. Si la llave primaria de una tabla cumple la función de identificar a todos los renglones en todo momento, los valores de las llaves primarias deben ser únicos en todo momento. PK implica NO (No Duplicado).
- Los valores de las llaves primarias nunca deben ser cambiados. No se permiten cambios  $\bullet$ a las llaves primarias. De esta manera todos los renglones estaran consistentes y permanentemente identificados en cada tabla. PK implica NC (No Cambios).
- $\bullet$ Las llaves primarias no determinan el orden de las columnas. Como se mencionó anteriormente, el orden de las columnas en una tabla, es arbitrario. Las llaves primarias son mostradas a menudo como la primera columna de izquierda a derecha, pero esto no es mas que una convención, utilizada por conveniencia.
- Las llaves primarias no determinan el acceso a los renglones. Los renglones de una tabla  $\bullet$ pueden ser accesados por cualquier columna o combinación de columnas, sin importar si en éstas columnas se encuentra la llave primaria. La secuencia de renglones en una tabla es arbitraria. Los datos de las tablas no se encuentran necesariamente en la secuencia de la llave primaria, aunque es a menudo conveniente ilustrarlos en esta manera.

## Llaves Foráneas.

Una llave foránea es una columna o grupo de columnas que son una llave primaria en alguna otra tabla. Las llaves foráneas relacionan los renglones de una tabla con otros renglones que se localizan en otras tablas. Esta cualidad de una columna se denota como FK IForeign Key).

Los valores de las llaves foráneas, a diferencia de los valores de las llaves primarias, pueden ser nulos, pueden contener duplicados, y pueden cambiar con el tiempo. Sin embargo, hay una regla muy especffica que aplica a todas las llaves foráneas:

los valores de una llave forAnes deben referirse a valores existentes de una llave primaria. Esta regla simplemente indica que cada valor en una columna marcada como FK debe aparecer en alguna otra tabla como un valor de una llave primaria. Cuando un renglón apunta a otro renglón, este otro renolón debe existir.

# DISEÑO RELACIONAL DE LA BASE DE DATOS.

En el diseño relacional del sistema se lleva acabo una transformación de las entidades, relaciones y atributos; aplicando un conjunto de reglas. Al final de esta fase lo que se obtiene son las tablas que formaran la Base de Datos.

## Mapeo de Entidades.

Documentar Ja Entidad en forma de tabla. Es conveniente dibujar una tabla de una sola columna. El nombre de la tabla es el nombre de la entidad. El nombre de la columna es la llave primaria.

#### Mapeo de Relaciones.

#### Relaciones Uno a Uno:

la relación Uno a Uno entre dos entidades se modela dibujando la llave primaria (PKI de la tabla con más renglones como llave foránea (FK) en la otra tabla. Como se mencionó anteriormente, una llave foránea es una o más columnas que son llave primaria en otra tabla.

#### Relaciones Uno a Muchos.

la relación Uno a Muchos o Muchos a Uno entre dos entidades se modela dibujando la llave primaria (PKI de la tabla que tiene la correspondencia de uno como llave foránea (FK) en la otra tabla.

#### Relaciones Muchos a Muchos.

Esta relación se modela dibujando una tercer tabla, la cual se compone de una llave primaria IPK) compuesta de las llaves primarias de las entidades que forman la relación y que son llaves primarias y foráneas a la vez

# Mapeo de Atributos.

El último paso del modelado de atributos es, Documentarlo en forma de tabla. Para documentar un atributo *en* forma de tabla, se debe agregar una columna a la tabla en cuestion.

# TABLAS DE LA BASE DE DATOS.

Una vez construido el modelo Entidad-Relación (E·Rl y determinados los atributos de cada entidad así como sus llaves primarias, el modelo E·R es transformado a tablas aplicando las reglas descritas anteriormente.

# **ALUMNOS**

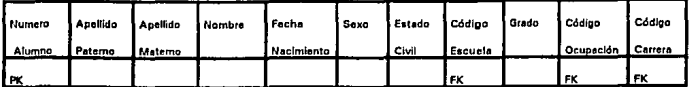

## **RESULTADOS**

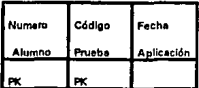

#### **RESULTADOS DAT**

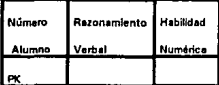

## **RESULTADOS PRUEBA KUDER PERSONAL**

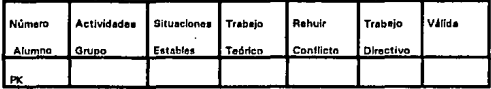

## **RESULTADOS KUDER VOCACIONAL**

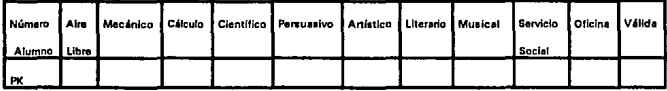

# **RESULTADOS TAYLOR**

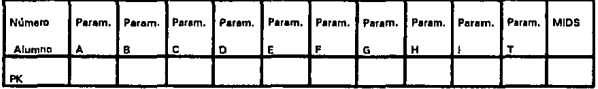

#### **PRUEBAS**

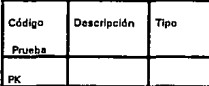

# **CARRERAS**

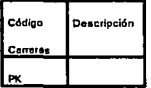

# **ESCUELAS**

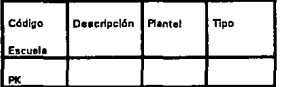

# **OCUPACIONES**

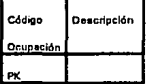

# **DOMICILIOS**

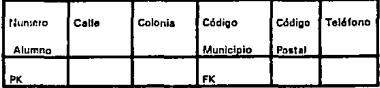

# **MUNICIPIOS**

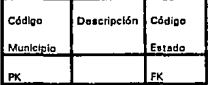

# **ESTADOS**

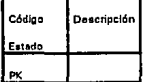

# **NORMA DAT**

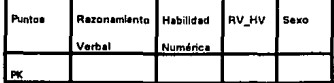

# **NORMA KUDER PERSONAL**

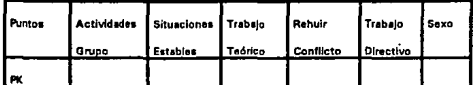

# **NORMA KUDER VOCACIONAL**

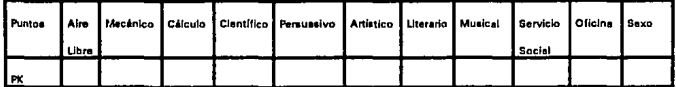

# **NORMA TAYLOR**

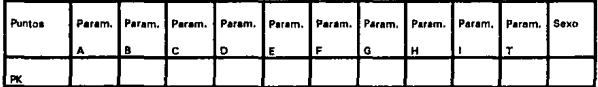

Una descripción de las tablas se anexa en el apéndice.

# IV. DESARROLLO DEL SISTEMA.

# DESARROLLO DEL SISTEMA.

En este caphulo se describen los procesos que fueron implementados para el desarrollo del sistema, de acuerdo al diagrama de flujo de datos presentado en el capítulo de Introducción. La metodología utilizada consistió en expandir cada uno de los procesos que conforman al sistema a un mayor nivel de detalle. Para realizar este analisis, cada proceso se aísla y se identifican los subprocesos que lo componen, as( como las entidades que Intervienen en estos. Asimismo, se determinan las salidas que generan estos subprocesos, las cuales pueden ser utilizadas como entradas a otro proceso, o bien, como algún resultado propio del sistema.

De acuerdo al diagrama de flujo de datos general del sistema, identificamos los siguientes procesos.

- Registro de Alumnos.
- Ap/icacidn de Pruebas.
- Lectura Optica.
- Eva/uacidn de Pruebas.
- Proceso de Captura.
- Generacidn de Reportes.

A continuación se explosionan v describen cada uno de estos procesos.

# REGISTRO OE ALUMNOS.

Del diagrama general de flujo de datos del sistema tomamos el proceso de Registro de Alumnos y lo mostramos en un mayor nivel de detalle.

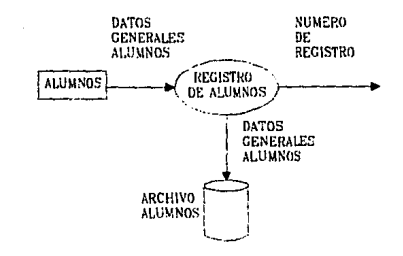

Registro de Alumnos.

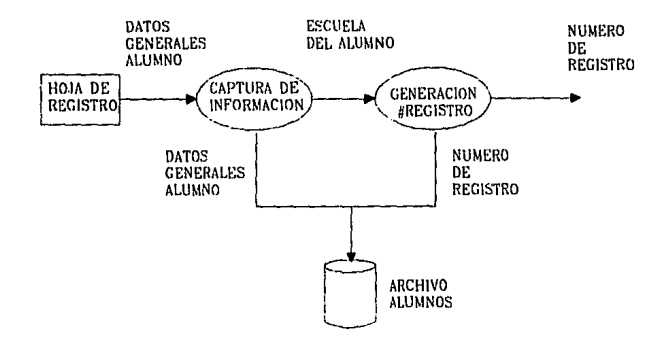

Subprocesos de Registro de Alumnos.

# Entradas.

Hojas de registro. Estas hojas contienen información general de los alumnos, como el nombre, edad, domicilio, escuela, etc. La información aquí registrada se ingresará al sistema a través de un módulo de captura. Con el diseño de la hoja de registro se estandariza un formato para facilitar el manejo de información y la labor de captura.

# Procesos.

Captura *de* Información. El sistema cuenta con un módulo de captura para ingresar la información contenida en las hojas de registro. Este módulo es común tanto para los alumnos de reciente inscripción al programa de Orientación Vocacional como para la información existente en los archivos de la O.G.O.V. Durante este proceso se agregan registros a la Base de Datos.

*Generación del número* de *reaistto.* La importancia de este proceso es clave para el manejo de la información de los alumnos debido a que es a través del *número de registro* como podemos identificar a un alumno en forma única en el sistema, asf como asociar tos resultados de las pruebas realizadas,

#### Salidas.

*Archivo Alumnos.* Esta información, representada en el diagrama como un archivo, es la referente a los datos generales de los alumnos, contenida principalmente en la tabla de ALUMNOS, de la Base de Datos.

*Número de Registro.* El número de registro permite identificar en forma linlca a cada alumno, y se utilizará durante la evaluación de pruebas v consultas.

El código para representar el número de registro no es convencional. Esta se debió principalmente a la dificultad encontrada en utilizar un código que fuera sencillo de representar en tas hojas de lector óptico. Por ejemplo, se descartó el uso del R.F.C. del alumno debido a que implicaba el uso de caracteres alfanuméricos *v* con ello, de una gran cantidad de espacio utilizable para las pruebas. Se descanó asi mismo e1 uso de algún tipo de combinación del número de matrícula del alumno con un código de escuela. debido a la alta probabilidad de encontrar una variedad indeterminada de formatos del número de matrícula, y con ello, comprometer la identificación única de cada alumno.

Para establecer el código del número de registro, se optó finalmente por utilizar un número consecutivo, generado por el sistema, can excepción de los alumnos de la U.N.A.M., en cuyo caso se utiliza el número de cuenta. Esto permite Ja utilízación de ocho caracteres numéricos, lo cual resulta sobrado para representar el universo de posibles usuarias del sistema. El rango de valores que puede tomar el número de registro abarca del O al 99,999,999, con lo cual se representan 100 millones de números, que serían suficientes para identificar a toda la población det país.

57

Sin embargo, el proceso de generación del número de registro tiene como restricción reservar los valores mayores al 80.000.000 para los atumnos de la U.N.A.M., asumiendo que sólo realizarán las pruebas de esta batería los alumnos cuyo número de cuenta pertenezca a las generaciones posteriores a la '80. Este criterio permite incluir la información disponible en la D.G.O.V.. la cual puede ser almacenada en el sistema.

# **APLICACION DE PRUEBAS.**

De acuerdo al diagrama general de flujo de datos, aislamos el proceso de Aplicación de Prusbas:

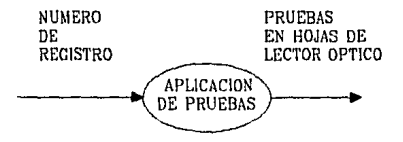

Aplicación de Pruebas

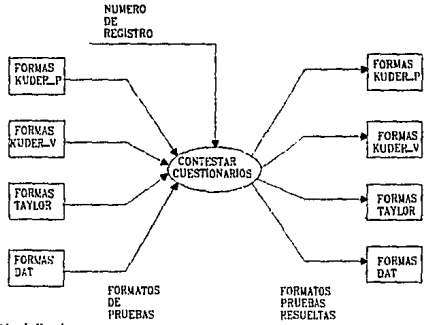

Subprocesos de Aplicación de Pruebas.

## Entradas.

*Número de registro.* Este número le será indicado a cada alumno al momento de realizar la prueba. Para llevar mayor control, es posible obtener un reporte con la relación de los alumnos que fueron dados de alta en el proceso de registro.

*Formatos de Pruebas.* Estos formatos son las hojas de respuesta de las pruebas. Estas hojas fueron diseñadas siguiendo las especificaciones de lectura óptica del dispositivo lector y de acuerdo a la definición de cada una de las pruebas Pslcométricas. A continuación se explicarán brevemente las características de los formatos de lectura óptica que se utilizaron en las hojas de respuesta.

# CARACTERISTICAS DE IMPRESION DE LOS FORMATOS DE LECTURA OPTICA.

#### Papel

La papelería utilizada para los lectores ópticos debe ser aquélla denominada como "Mark Reflex". Un papel equivalente es el Bond de gramaje de 75 hasta 120g. El usuario debe determinar el gramaje de papel de acuerdo a la aplicación a la que está destinada. Por ejemplo, si la hoja va a ser Impresa por ambos lados deberá usarse un gramaje alto. A continuación se listan las especificaciones mínimas que el papel debe guardar para ser procesado en estos equipos:

- 1. Se requiere papel de pulpa de madera 100%, sin marcas de agua, sin rugosidades o patrones impresos en relieve y sin impresiones fluorescentes.
- 2. Color del papel: Blanco.
- 3. Con el fin de evitar deformaciones al papel, este deberá ser resistente a la humedad o a variaciones de temperatura.
- 4. El papel debe estar libre de impurezas que originen fallas en el proceso de detección de marcas.
- 5. Calibre del papel. 0.0036" a 0.008".
- 6. Reflectancia: mínimo de 70%.

*Tinta.* 

El lector óptico que fue utilizado está configurado con una cabeza de lectura capaz de reconocer una marca de un alvéolo que puede ser dibujado a lápiz, o a tinta. La tinta puede ser de color negro o azul. Es requisito indispensable que el diseño del formato esté impreso solamente con colores rojo, naranja y verde. De otra manera, no se garantiza la calidad de la lectura

El fabricante del equipo que se utilizó para la lectura óptica, National Computar Systems, recomienda para el llenado de las formas que las áreas impresas sean lo suficientemente obscuras para registrar un nivel mínimo de lectura. Este nivel está determinado de acuerdo a la escala utilizada por los equipos de lectura óptica. Se considera que los lapices del 2 y 2 1 /2 son apropiados para este tipo de trabajo.

# *Distlllo d• t.* forma.

El espaciado entre los alvéolos de lectura en forma horizontal es fijo, de 6 alvéolos por pulgada, mientras que en forma vertical puede variar a 5, 6 y B alvéolos por pulgada. Esto significa que es posible variar la densidad de alvéolos en una hoja y por lo tanto, la cantidad de éstos.

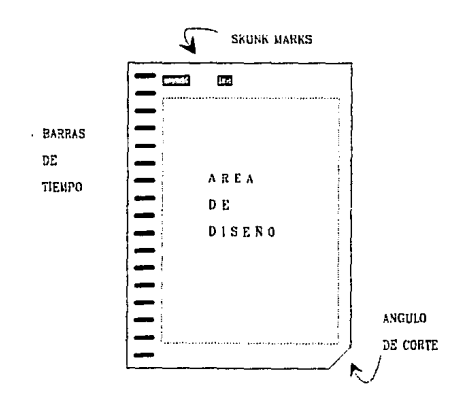

Las hojas para lectura óptica deben seguir el siguiente formato:

60

- Barras de Tiempo.- Es un conjunto de líneas horizontales que Indican el espaciado en el que se va a leer la hoja (5, 6 y 8 alvéolos por pulgada}. Estas barras siempre van del lado Izquierdo de la parte frontal de la hoja, o del lado derecho del reverso, en caso de que la hoja esté diseñada para ser utilizada por ambas caras. Las barras de tiempo equivalen a los renglones de lectura.
- Skunk marks .• Es un grupo de marcas rectángulares que representan la identificación de la aplicación, para fines del lector óptico, y siempre deben de aparecer en el primer renglón de lectura. Las barras de tiempo y los Skunk Marks siempre deben de ser impresos en calor negro.
- Angulo de corte .- Se requiere que la hoja presente un corte diagonal en el ángulo inferior derecho, el cual sirve para el ordenamiento de la hoja.
- *Area* de disella .- Es el área de la hoja en donde están distribuidos los alvéolos en los que se codifica la información que será procesada por el lector óptico.

#### Procesos.

*So/ucidn de orµebos /contestar cuestionarios/.* Es en este proceso en donde el alumno ingresa la información relativa a las pruebas Psicométricas que posteriormente será evaluada por el sistema, a fin de que el orientador tenga la información Pslcométrica que le permita delinear un perfil del interesado.

# Salidas.

*Pruebas* resueltas. *en* formato *de lectura dotica.* Para fines del sistema, se cuenta ya can las respuestas de las pruebas que realizó de cada alumno, en formato de lectura óptica. Estos datos, después de quo hayan sido leídos mediante el lector óptica, serán alimentadas al sistema para evaluar las pruebas.

# LECTURA OPTICA.

El proceso de Lectura Optica se muestra a continuación. El primero de ellos nos representa el nivel de abstracción utilizado en el diagrama general, v el segundo es el mismo, explosionado.

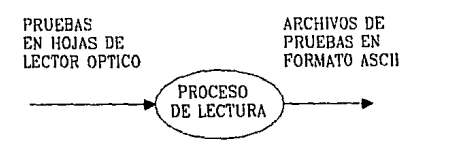

*Proceso di! L«rura.* 

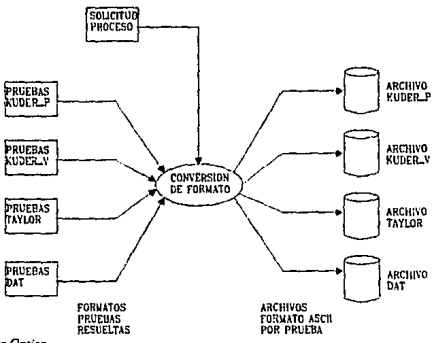

 $Subprocess$  de Lectura Optica.

# Entradas.

Pruebas resueltas, en formato de lectura óptica. El proceso de lectura óptica requiere como entrada estos formatos, una vez que va han sido resueltos por los alumnas. Es necesario observar inuy cuidadosamente las características establecidas anteriormente, para diseñar las hojas de lectura óptica, va que esto se reflejará en la efectividad del proceso de lectura. Para ello se recomienda seguir las instrucciones de llenado v manejo de las mismas.

Solicitud de proceso. Una vez que se tienen los formatos de lectura óptica resueltos, se solicita el proceso de lectura óptica de las pruebas, asf como el tipo de medio en el cual se almacenarán los archivos de salida.

#### Procesos.

Conversi6n *de* formato. Durante este proceso se realiza la conversión de la información vertida en las hojas de respuesta a un bloque de registros de caracteres ASCII, listo para ser procesado en una computadora personal. Las caracterlstlcas del bloque de información varían en función de cada prueba, por ejemplo el número de reactivos, opciones posibles, etc.

La lectura óptica es un proceso que permite convertir información codificada en un formato de caracteres opticos a caracteres ascii, que pueden ser leídos por una computadora. Para realizar este proceso, se requiere utilizar un dispositivo que reatlza la transformación anterior, conocido como lector.óptico. El lector óptico basa su funcionamiento en la reflexión de la luz. Esto significa que cuando encuentra una marca de acuerdo a las posiciones que son programadas, esta es reflejada e interpretada como información.

Se imprime un número consecutivo en cada hoja que es procesada por el lector óptico con la finalidad de comprobar la secuencia de lectura de las hojas en caso de que se desee hacer una verificación manual. Esto es de utilidad cuando la hoja es rechazada por el lector v se requiere validar la información que contiene el archivo de datos. Las causas por las que una hoja puede ser rechazada por el lector óptico son, entre otras, que ésta no se apegue a las características del diseño de formato; que esté dañada físicamente o que presente errores derivados de una mala interpretación del instructivo de llenado, de parte del alumno.

## Salidas.

Archivos en formato ASC/L para cada una de las aruebas. En estos archivos se almacena la información que genera la lectura óptica de las pruebas. El archivo es secuencial y contiene un registro por cada hoja leída. Además de la información definida en el formato de cada

prueba, como el número de registro del alumno y las respuestas mamadas en los alvéolos, cada registro guarda información sobre el proceso de lectura.

#### DESCRIPC/ON DEL REGISTRO DEL LECTOR OPTICO.

Cada registro de los archivos generados mediante lectura óptica corresponde a una hoja de respuestas. Los primeros 40 campos de ese registro, son creadas automáticamente por el sistema de lectura óptica (caracteres de control). A partir del campo 41 los caracteres corresponden a la información de ta aplicación.

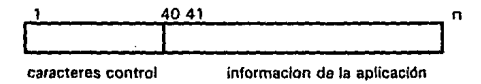

Donde:

<sup>n</sup>= mlmero de reactivos de la prueba + 40

los archivos, una vez generados, se almacenan en el disco duro de la computadora que controla el equipo de lectura. De aquí puede ser copiado a algún otro medio magnético como un diskette flexible o una cinta magnética.

# EVALUACION DE PRUEBAS

Del diagrama original tomamos el Procesa de Evaluación de Pruebas. El primero de ellos es el proceso original y el segundo es el proceso explosionado.
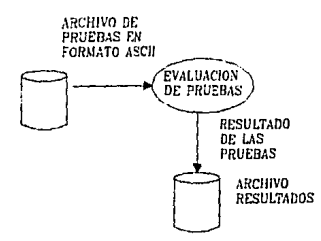

Evaluación de Pruebax

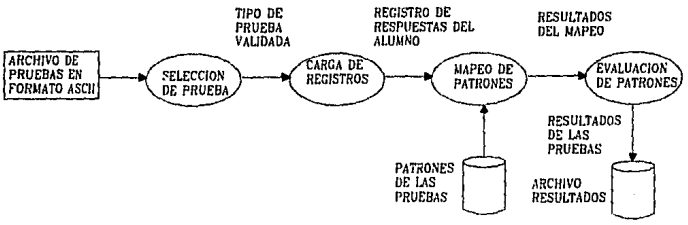

Subprocesos de Evaluación de Pruchas

#### Entradas.

Archivos de pruebas en formato ASCII. Son los archivos generados durante el proceso de Lectura Optica, descrito anteriormente.

Patrones de las pruebas. Una característica de las pruebas Psicométricas, común para la baterfa que se implementó en el sistema, es que en cada prueba se evahían diferentes parámetros o rasgos específicos de la personalidad del alumno. Estos rasgos son calificados por un conjunto de reactivos que exploran situaciones que influyen de alguna manera para poder determinar el perfil de un individuo. Dicho conjunto de reactivos está distribuido en la prueba de acuerdo a un criterio definido por el autor.

Para identificar la ubicación de los reactivos que componen cada uno de los parámetro, se realizó un mapeo que permitió identificarlos. Para ello, se consideró el universo de respuestas y la estructura de la prueba. Una particularidad de la distribución de los reactivos, en todas las pruebas, es que puede ser representada por una matriz bidimensional, formada por un número *n* de renglones y un número *m* de columnas. A continuación se presenta un esquema de esta representación.

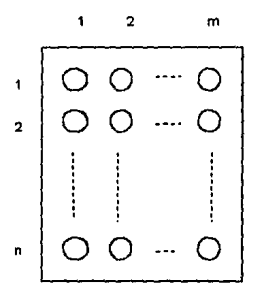

De esta forma, se pudo identificar la posición absoluta de cada reactivo para una prueba, como la combinación de su renglón  $X$  y su columna Y. Para facilitar el manejo de las coordenadas encontradas, éstas se convirtieron al dominio de números naturales. El mapeo consistió en determinar un número único que representara la posición del reactivo en la representación matricial. Esto se consiguió con la fórmula:

$$
R = (X-1)^*m + Y.
$$

En donde:

- $X = e1$  número del renglón.
- $m = e1$  número de columnas de la matriz.
- *Y* = el número de la columna.
- $\theta$  *R* = el número natural que representa a la pareja coordenada (X, Y).

Supongamos, por ejemplo, que el siguiente diagrama representa un patrón cualquiera de una de las pruebas. El patrón está formado por los puntos A, 8, C y D ubicados dentro de una matriz de la siguiente forma:

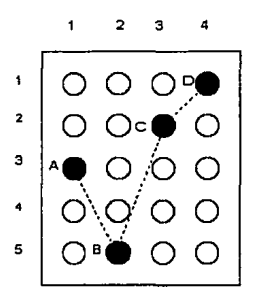

Asumimos además que el número de renglones  $n = 5$  y el número de columnas  $m = 4$ , de acuerdo al dibujo. Utilizando Ja fórmula enunciada anteriormente, R toma los valores de 9, 18, 7 y 4 para los puntos A, 8, C, y O, respectivamente.

De esta forma se calculó cada una de las posiciones del conjunto de posibles respuestas que forman parte de un patrón. Todas estas posiciones se almacenaron en archivos separados, para cada patrón de las pruebas, con la finalidad de poderlas ubicar en el momento de la evaluación.

Tomemos como ejemplo la prueba de Kuder de Preferencias Personal. Esta prueba consta de 168 reactivos, con seis posibles opciones para cada uno, lo cual hace un total de 1008 posibles respuestas. El autor identifica 5 parámetros más uno adicional que califica la validez de las respuestas del individuo examinado. Para cada uno de los parámetros, seis en total, existe un conjunto de posibles respuestas a los reactivos que componen el test. Los conjuntos de respuestas son excluyentes entre sf, a excepción del parámetro de validez. Es esta información la que está almacenada en cada archivo de patrones que componen las pruebas, en forma de números naturales.

Procesos.

*Selección de Prueba.* Es el paso inicial que se debe realizar cuando se desea evaluar las pruebas de los alumnos, una vez que se cuenta con los archivos de resultados de las pruebas, en formato ASCII. Al elegir en el sistema la opción de **Evaluar Pruebas.** del menú principal, se desplegarán las opciones existentes. Para fines de nuestra implementación, están disponibles las opciones correspondientes a la evaluación de las pruebas OAT. Taylor, Kuder Preferencias Personal y Vocacional.

La validación que se realiza para garantizar que se está evaluando la prueba deseada con el archivo correcto es a través del código de prueba. Este código aparece como parte de los datos de control de cada uno de los registros que componen al archivo. Esta condición se verifica para cada registro que es leído. Es necesario llevar a cabo este procedimiento para eliminar la posibilidad de que alguna hoja pudiera haberse traspapelado, durante la lectura óptica. Esta situación podría presentarse sobre todo en las pruebas de Kuder, en las cuales el formato de la hoja de respuestas y del programa de lectura son muy similares para ambas pruebas.

*Carga de Reqistros.* Una vez que se ha validado que el tipo de prueba es el correcto, se procede a cargar en un arreglo el registro que está siendo leído para ser evaluado. Cada registro representa una prueba realizada por un alumno.

Mapeo de Patrones. Los datos almacenados en cada uno de los patrones de la prueba son comparados con el contenido en el arreglo. El proceso es muy sencillo, ya que se cuenta con archivos separados que contienen la información de los patrones que componen cada prueba. La mecánica del procedimiento consiste en considerar a cada valor del archivo de datos (patrones) como la "dirección" del arreglo que debe consultarse para evaluar su contenido. Los patrones se almacenan en arreglos lineales definidos para este fin.

*Evaluación* de *Patrones.* Los datos del archivo ASCII están definidos para indicar con un "1" si el alumno marcó un alvéolo. Para el caso contrario, el carácter que representa la ausencia de marca es un "O". El proceso considera como un éxito si para una dirección de un patrón, el contenido en el arreglo es un número "1 ".

Una vez que se contabilizó el número de éxitos para un patrón, se repite este proceso para cada uno de tos patrones que componen una prueba. A estos datos obtenidos se les

conoce como *puntajes crudos*. Jos cuales se almacenan en la Base de Datos, junto con los parámetros de validación de la prueba.

#### Salidas.

Archivo de resultados. Como se describió en el diseño de la Base de Datos, se cuenta con una tabla por prueba para almacenar los resultados del alumno, en puntajes crudos. Estas tablas, en conjunto, es lo que representamos en el diagrama de flujo de datos como el archivo de resultados. Esta salida, generada por el proceso de Evaluación de Patrones, constituye la etapa final de la evaluación. Sin embargo, para fines de ubicar el resultado de cada Individuo en el contexto del grupo al que pertenece, se requiere normalizar los puntajes crudos. Este paso se lleva a cabo durante el proceso de generación de reportes.

## PROCESO DE CAPTURA.

De acuerdo al diagrama original, el siguiente esquema representa el proceso de Captura de los expedientes de los alumnos.

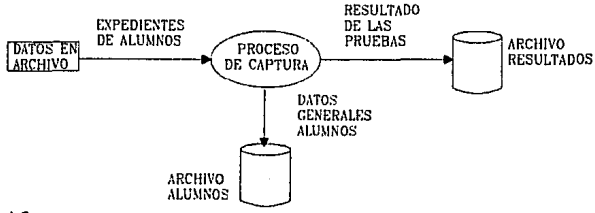

*Proceso Je Cap/Uro.* 

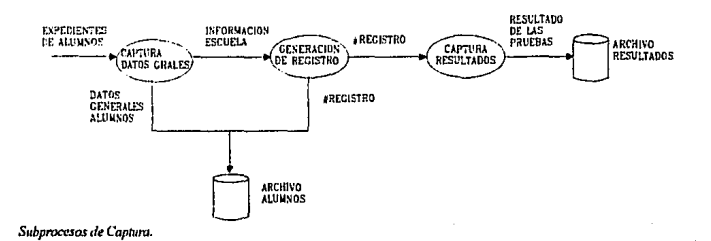

#### Entradas.

Expedientes de Alumnos. El sistema tiene la facilidad de almacenar los resultados de los alumnos que ya habían realizado las mismas pruebas Pslcomátricas en la D.G.O.V., previamente a la implementación de lectura óptica. Esto tiene como ventaja, además de tener la información almacenada y lista para ser consultada en linea, la posibilidad de contar con un universo mas amplio de sujetos para fines de investigación y normalización de las pruebas.

#### Procesos.

*Captura* de *Resultados.* La opción de Captura de Resultados, permitirá ingresar en primera instancia los datos personales de los alumnos, en donde se hace una validación para verificar la no existencia de su registro. A continuación se podrá capturar los resultados de la o las pruebas que se tengan.

La única restricción que se maneja, para ser consistentes con el proceso automático, es que se capturen los resultados de las pruebas en puntajes crudos, antes de haber sido normalizados. Esto a su vez tiene la ventaja de que esta información puede ser normalizada de acuerdo a nuevos y diferentes criterios, en el momento en que se desee, siempre y cuando hayan sido Incorporados estos criterios en tablas de normalización en la Base de Datos.

Salidas.

Archivo de alumnos *y* Archivo de Resultados.- Representada como estos archivos, la salida es la actualización a las tablas de ALUMNOS y RESULTADOS de la Base de Datos.

## GENERACION DE REPORTES.

De acuerdo al diagrama original aislamos el proceso de Generación de Reportes y Consultas. En el primero de ellos nos representa el proceso inicial y el siguiente es el mismo explosionado.

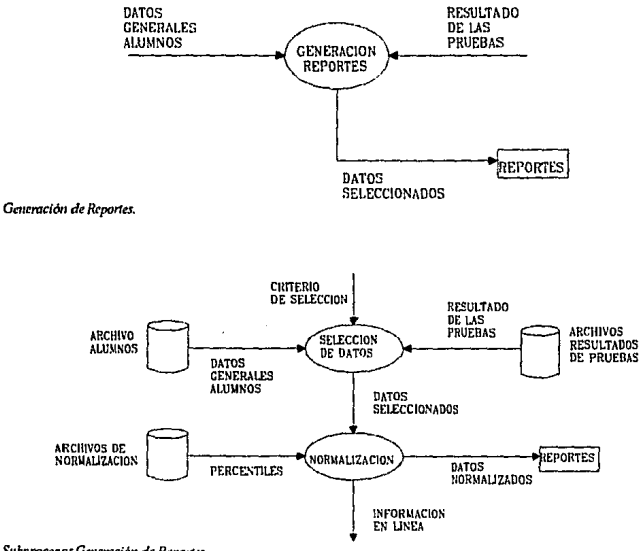

 $Subprocess$  Generación de Reportes.

#### Entradas.

Datos Generales *de* los Alumnos. Es la información que reside en la Base de Datos, la cual fue alimentada al sistema a partir de las hojas de registro y de los expedientes de la D.G.O.V.

Resultados de las Pruebas. Esta es la información correspondientes a los resultados de las pruebas realizadas por los alumnos.

#### Procesos.

Selección de Datos. Es el proceso en donde se explota la Base de Datos de acuerdo a las necesidades que se tengan. Aunque es posible extraer cualquier dato que está almacenado en las tablas, básicamente se harán dos tipos de consultas: aquéllas en las que se desee extraer información sobre un alumno en particular o individuales; y sobre un conjunto de Individuos o grupales.

*Normatizacldn.* la normalización de las pruebas se ha ubicado en la etapa de consultas del sistema. Esto con el propósito de dar una mayor flexibilidad al sistema, va que permite tener tanto la información original de los puntajes crudos, como cualquier tipo de normalización que esté definida. Como sabemos, en primera instancia, se cuenta con la normalización original de la prueba la cual no necesariamente refleja las características de la población que esta siendo evaluada. Una investigación de gran imponencia en este sentido, es aquélla que pueda originar la normalización de las pruebas a un ambiente mas descriptivo de la población Universitaria en México. La normalización de las pruebas puede afinarse tanto como se desee y enfocarse a grupos mas especfficos, agrupados por sexo, grado escolar, etc.

Para ello, bastará crear tablas de normalización adicionales a las definidas en las pruebas. Para ilustrar este proceso describiremos a continuación la implementación de la normalización del sistema.

Una vez que el orientador obtiene los puntales crudos de una prueba, debe realizar la normalización, tarea que puede resultar muy engorrosa por el tipo de material que se maneja. Normalmente se manejan escalas, similares a una regla de cálculo, las cuales representan a un parámetro diferente. El orientador debe comparar visualmente el puntaje crudo con la posición que juzgue más cercana a la escala normal del parámetro correspondiente. Este procedimiento debe seguirse para cada parámetro.

#### Salidas.

Reportes. Aunque se puede obtener el resultado de las pruebas en línea, el resultado tangible son los reportes impresos. En forma similar al proceso de selección de datos se tienen programados reportes estándar. Estos corresponden a los requerimientos más importantes de la Derección General de Orientación Vocacional, algunos de estos reportes son: Relación de Alumnos, Resultados de Pruebas colectivos e Individuales etc.

V. IMPLEMENTACION DEL SISTEMA.

## IMPLEMENTACION DEL SISTEMA

La Implementación de este sistema se realizó como parte de un Programa de Servicios de Orientación Vocacional, que se llevó a cabo en una institución de enseñanza media superior. El grupo piloto lo Integraron 800 alumnos pertenecientes al So. semestre de preparatoria del Colegio lndoamericano, sito en Cd. Satélite, Edo. de México. El programa desarrollado fue un servicio muy completo de asesorfa vocacional. tnclula apoyos tales como conferencias, audiovisuales. Información profesiográfica, y desde luego, asesorfa personalizada basada en los resultados de las pruebas Psicométricas implementadas, este evento no tiene precedentes, por su magnitud, en ninguna institución educativa.

Para hacer posible este programa se contó con la participación del equipo de trabajo de la Dirección General de Orientación Vocacional. coordinado por otro equipo de profesionales de la Subdirección de Operaciones, de la misma Dependencia. La organización de este provecto requirió de varias semanas, en las que se trabajó en la calendarización de las actividades del programa. previas y posteriores a este evento.

Para la puesta en marcha del sistema se requirió llevar a cabo actividades que abarcaron desde el diseño de las hojas de lector óptico para las pruebas implementadas, las especificaciones de los programas de lectura óptica correspondientes hasta las pruebas necesarias para validar los resultados obtenidos. A continuación detallamos las actividades más relevantes.

#### DISEÑO DE FORMAS

Para el diseño de las hojas de lector óptico, se obtuvo asesoría de los responsables del departamento de Lectura Optica de la Dirección General de Cómputo Académico; de la firma que representa estas equipos en México, Equipos Opticos de Reconocimiento: asr como del Impresor de las formas de lectura, Editorial Nuevo Mundo. De las dos primeras instancias obtuvimos básicamente información técnica en cuanto a las especificaciones de papel, tinta, etc.: as( como características de los datos de entrada y salida del proceso. En cuanto al diseño de las formas, contamos con la asesoría del impresor de hojas ópticas, quien se ha especializado en este tipo de formatos, de uso tan difundido en la U.N.A.M.

El resultado fue la optimización del diseño de la hoja de lector óptico, lo cual trajo beneficios Imponentes. Entre estos beneficios podemos mencionar la maximización del área de diseño, logrando que la hoja de respuestas ocupara únicamente una cara de la hoja, con el consiguiente ahorro en la impresión de los formatos. Otra característica favorable es la impresión del formato de las hojas de respuesta en un color distintivo para cada prueba, facilitando el manejo de las formas, previo al proceso de lectura.

## LECTURA OPTICA.

En cuanto al proceso de lectura, se encontraron algunos imprevistos, incluso para la propia Dirección de Cómputo Académico. El problema consistió en que se rebasó la capacidad de lectura para una forma (1000 alvéolos por cara). Esto ocurrió debido a que las pruebas manejan una gran cantidad de información, por sr mismas. Por ejemplo, las pruebas de Kuder cuentan con 1008 alvéolos, producto de igual número de posibles respuestas. Además, a diferencia de cualquier otro tipo de pruebas, en Psicometría no se considera que haya resultados *Incorrectos,* ya que cualquier respuesta a un reactivo es una respuesta válida. En consecuencia, para poder explorar todas las posibles opciones de respuesta, requeríamos tener la capacidad de leer todos los alvéolos, sin excepción.

Para resolver esta situación, fue necesario implementar un proceso especial de lectura. Dicho proceso consistió en leer dos veces cada forma. En la primer pasada la lectura se hacía de arriba hacia abajo, mientras que la segunda se realizaba en sentido inverso. Con estas dos lecturas a una misma prueba, se obtienen dos registros. Como ambos registros contienen los mismos datos de control, así como el número de registro del alumno, es posible identificar perfectamente la información de cada hoja y concatenar los registros para obtener un registro completo.

En el caso de la prueba de Taylor, no se requirió Implementar ningún proceso especial, va que los datos del registro son generados directamente por el lector óptico. En esta prueba los datos de salida no son binarios, va que una respuesta puede tomar los valores de 'O',' 1' ó '2'. Esta es una característica Inherente de la prueba; el valor que toma un dato está en función del peso que tiene asignado el alveólo, de acuerdo a su posición.

La prueba del OAT no fue implementada por lectura óptica, debido a restricciones de tiempo v presupuesto. Sin embargo, la prueba esta contemplada por el sistema, desde el diseño de la hoja, hasta las tablas v reportes del sistema. El proceso de lectura óptica para ésta prueba esta listo para ser incorporado en cuanto se cuente con los formatos de lectura impresos.

Para garantizar la calidad del proceso de lectura se realizaron varias pruebas. Estaa pruebas consistieron en codificar información en hojas de respuesta de las pruebas, emulando el proceso de aplicación. Las hojas de prueba fueron leídas por el lector utilizando el programa de lectura de la prueba correspondiente, con la finalidad de validar la información grabada en los registros de salida. Como es de esperarse, la revisión fue particularmente laboriosa en el caso de la prueba de Kuder, para verificar el paso de concatenación de registros.

Durante la ejecución del proceso de lectura óptica se presentaron algunos casos de hojas rechazadas por el lector. Esto se debió principalmente a errores de llenado de la forma, generados por invadir areas reservadas para el lector, como las barras de tiempo ó skunk marks; otros errores se originan al no llenar completamente los óvalos o utilizar un lápiz suave. Cuando esto ocurre, se revisan las hojas rechazadas a fin de intentar solucionar el problema y se realiza una segunda lectura. En caso de que el problema persista, las hojas son separadas, para identificar aquellas hojas que no forman parte del archivo de salida. En este punto cabe señalar que la responsabilidad de un correcto llenado de las formas es del orientador encargado de aplicar las pruebas.

#### REGISTRO DE ALUMNOS V CAPTURA DE INFORMACION PERSONAL.

Para registrar a los alumnos del grupo piloto, se distribuyó una Hoja de Registro, en la cual se anotaron sus datos personales. Esta información fue capturada en el sistema, para ser almacenada en la Base de Datos. El módulo de captura fue implementado con la herramienta SOL •Forms de Oracle.

SQL\*Forms es una herramienta diseñada para desarrollar aplicaciones basadas en formas muy rápidamente. En este ambiente, se conoce como forma a una pantalla de consulta ó captura. La herramienta proporciona amplia funcionalidad de manera no procedural. Con SOL •forms se cuenta con una gran cantidad de funciones construidas, tales como las funciones de acceso a la Base de Datos.12.

Como se describió en el capitulo anterior, durante el proceso de captura se obtienen los números de registro. Adicionalmente, se generaron los reportes para integrar los grupos en que se distribuyeron los alumnos para resolver las pruebas. Cada grupo se formó por cuarenta personas. De acuerdo a esta distribución, se obtuvieron 20 grupos/prueba. Considerando que se aplicaron 4 pruebas, Kuder Personal, Kuder Vocacional, Taylor y DAT, el número de grupos ascendió a 80. Para organizar la aplicación de las pruebas, se tuvo que considerar la disponibilidad de orientadores. En promedio se contó con la participación de 8 á 10 orientadores. Esto implica que cada orientador se hizo cargo de 8 á 10 grupos. Una restricción adicional que se tomó en cuenta para la aplicación de las pruebas, fue la de someter a cada individuo a una sola prueba por sesión. Esto es debido a las características propias de las pruebas Psicométricas, que en ocasiones son agotadoras para el individuo, v el intentar resolver más de una prueba podría comprometer su validez. La Aplicación de las pruebas se llevó a cabo en 1 O días hábiles, aproximadamente.

<sup>12</sup>saL•forms User Gulde V3.0 Oracle Corp. Abrll 1987

#### EVALUACION DE PRUEBAS.

Una vez con los archivos de respuesta de las pruebas generados por la Dirección de Cómputo Académico, responsable del proceso de lectura, y con la Información personal de los alumnos en las tablas del sistema, se procedió a evaluar las pruebas.

El proceso de lectura se ejecuta en la opción de Evaluación de Pruebas del Sistema, el cual utiliza los archivos de respuesta propios de cada prueba. En este proceso se realizan las validaciones necesarias para asegurar que la información que esta siendo alimentada sea la que se desea evaluar. La forma que arranca el programa está programada en SOL •Forms. El programa que realiza la evaluación, propiamente, esté programado en lenguaje C. Este programa fue generado haciendo uso del precompilador de Oracle, Pro $^{\circ}$ C.

En un programa escrito para Pro<sup>+</sup>C se mezclan instrucciones propias del lenguaje C lprocedurales) con sentencias SOL (no procedurales). Una vez escrito el programa, se precompila con Pro•c, dando como salida un archivo que contiene solamente instrucciones en lenguaje c13. El código de este programa es compilado a continuación con un compilador de C y ligado para generar un archivo ejecutable. Para la implementación del proceso de evaluación se utilizó como compilador la versión 6.0 de Microsoft C. Este compilador genera un programa ejecutable. La caracterfstlca más importante de este programa es que puede interactuar directamente con la Información de la Base de Datos. Por ejemplo, los datos que arroja el programa de evaluación de cada prueba, son almacenados directamente a las tablas del sistema, en puntajes crudos. Debido a esto, podemos explotar la Base de Datos inmediatamente después de haber concluido el proceso de evaluación.

El proceso de evaluación se debe ejecutar por cada tipo de prueba. El tiempo que tomó en procesar la información del grupo piloto fue de aproxirr.adamente treinta minutos para cada prueba. Esto sin contar con un Hardware muy sofisticado, ya que se utilizó un Sistema 386, compatible con IBM. El ahorro de tiempo en evaluación de las pruebas es evidente. Con este sistema, tomó 90 minutos evaluar tres pruebas diferentes para 800 alumnos.

13Proc'C User Guide V1.1 Oracle Corp. Enero 1992

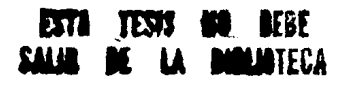

Resulta ínteresante hacer una comparación contra el tiempo requerido para evaluar las pruebas manualmente. Para ello, tomemos en cuenta que una sola prueba requiere de 1 O a 15 minutos para el 01ientador. Considerando 1 O minutos por prueba, para evaluar las 2400 pruebas que se realizaron mediante el lector, se requeriría de 400 horas/hombre, va que una persona podría evaluar sólo 6 pruebas por hora. Esto es equivalente al trabajo de 1 O semanas de 40 horas, para una persona; o bien, el trabajo de 10 personas, por una semana.

#### GENERACION DE REPORTES Y NORMALIZACION.

Una vez ejecutado el proceso de evaluación de las pruebas, fue posible obtener reportes con los resultados de fas pruebas aplicadas. Para el caso del grupo piloto, los repartes fueron generados por tipo de prueba. La información de interés en este caso incluyó el número de registro, el nombre del alumno, y resultados en puntales normalizados de la prueba aplicada. Los reportes implementados en el sistema fueron desarrollados con las herramientas SQL\*Report v SQL\*Plus<sup>14</sup> de Oracle

La implementación de la normalización de pruebas fue muy sencilla. Esto se debió a Que los orientadores manejan una tabla de normalización oficial. En el procedimiento manual, una vez que se cuenta con los puntajes crudos para cada parámetro, se busca cada uno de elfos en la tabla correspondiente. En ocasiones esta tabla es muy manejable, pero en algunas pruebas, como en Kuder, las escalas varían considerablemente de parámetro a parámetro. Con e1 sistema, dichas escalas se introdujeron en tablas de la Base de Datos. En ellas se estableció una relación directa de un puntaje crudo con su respectivo percentil.

Para generar los reportes normalizados, ónicamente se tiene que asociar los resultados de los puntajes crudos con su respectivo valor normalizado. Se definió una tabla para cada tipo de prueba, en donde. de acuerdo a las pruebas implementadas, la única variable en consideración era el sexo del individuo. Cabe señalar que a través de este mecanismo se pueden incorporar tantas tablas de normalización como se desee, en función de la exactitud con que se quiera manejar esta información. La normalización nos permite ubicar a cada

14sat·Plu\$ User Gulde VG Oracle Corp. Novíembre 1990 individuo en un contexto muv especffico, para interpretar los resultados de las pruebas Psicométricas.

## REQUERIMIENTOS DE HARDWARE Y SOFTWARE

#### Hardware:

Computadora Personal con las siguientes caracterfsticas:

- Procesador 386 ó superior.
- $\blacksquare$ De 4 a 16 Mbytes en memoria RAM.
- De 20 a 30 Mbytes de espacio en disco, para el software.  $\bullet$
- $\ddot{\phantom{a}}$ Lector Optico.

#### Software:

- Sistema Operativo DOS. Versión 5.0 o mayor.  $\ddot{\phantom{0}}$
- $\bullet$ Oracle para DOS.
- Herramientas de Desarrollo Oracle.  $\blacksquare$

SQL•Pfus.

SQL•forms.

SQL\*Report.

# **CONCLUSIONES.**

## CONCLUSIONES.

La implementación del sistema con el grupo piloto de la preparatoria fue muy satisfactoria. Con este acontecimiento queda demostrado que las ventajas cuantitativas se expresan por sí solas. Así que pensemos en términos cualitativos. Desde esta perspectiva también se obtienen ventajas, tales como la eliminación de errores; el mejor aprovechamiento del tiempo de los orientadores, así como la posibilidad de facilitar la labor de investigación, al poder explotar la información de la Base de Datos.

Como mencionamos en la Introducción, no existen estudios que permitan elaborar estadísticas sobre la inclinación vocacional y características de la población Universitaria y preunlversitaria en México. Uno de los grandes obstaculos que enfrentan los especialistas en la materia es la falta de información. Al contar con una Base de Datos y herramientas para explotarla, se abren amplias oportunidades a la investigación, lo que aportaría datos objetivos sobre un ámbito muy importante de la problemática Universitaria y, posiblemente, de la educación en México.

En forma paralela, otra posibilidad que se vislumbra al contar con una Base de Datos con información verídica y confiable, es la Normalización de las Pruebas. La mayor pane de las pruebas Psicométricas empleadas en el País y en particular en la Dirección General de Orientación Vocacional, son pruebas desarrolladas en el extranjero. Para referirnos a esta situación, citaremos a la Maestra María Luisa Morales: "Las baterías de importación ponen en entredicho los datos que arrojan y, por tanto, la injusticia que pudieran producir, pues en muchos casos no han sido siquiera adaptados a la situación mexicana que se trata de valorar. Sin embargo, tenemos que aceptar traerlas y utilizar algunas de ellas en vía de economía de tiempo, dinero y esfuerzo; así pueden usarse, siempre y cuando sean estandarizadas y adaptadas a nuestro medio".

En un sentido más amplio, se puede atacar otro inconveniente muy común, que es la antigüedad de las pruebas, las cuales datan de los años 40's y 50's. Esto nos habla de la imperiosa necesidad de ajustar estas herramientas de evaluación Psicométrica a la

problemática actual que vive la población estudiantil de nuestro país. En forma similar, esto ha sido resultado de la poca disponibilidad de información y de la complejidad de su manejo. En resumen, se abren grandes posibilidades a la investigación al tener la facilidad de procesar la información de los resultados que arrojan las pruebas Psicométricas de los alumnos.

Un aspecto de gran Importancia que no hay que perder de vista es que el sistema está enfocado al Psicólogo, como herramienta para desarrollar su labor, no al alumno en forma directa. De aquí que lo importante no es sólo la correcta aplicación de las pruebas, sino la interpretación, con base en conocimientos especializados, de los resultados numéricos que se obtienen de ellos.

En cuanto a las posibilidades de expansión y optimización del sistema, las perspectivas son muy interesantes. Ya hemos mencionado la facilidad de adicionar nuevas pruebas, asr como tablas de Normalización con datos objetivos. Una característica de la que no se ha hablado es la portabilidad del sistema y de la Base de Datos que permite el ambiente en el cual está desarrollado el sistema. En adición a estas posibilidades, vemos dos opciones viables:

La primera es el incorporar una interfase gráfica al sistema. Con ella se puede tener la posibilidad de resolver las pruebas en una Computadora Personal. La ventaja implícita con esta interfase es el contar con una fuente de información adicional a las hojas de lector óptico. La única condición que se tendría que cumplir es que ésta interfase tenga el mismo formato de salida que los registros contenidos en el archivo de salida del lector óptico, lo cual es muy sencillo de implementar.

La otra opción consiste en desarrollar un sistema experto para producir inferencias que puedan ser de utilidad, insistimos, al orientador. Es evidente que en este campo de estudio se esperan avances muy importantes en este sentido. La ventaja para un desarrollo de esta naturaleza es el contar con la Base de Datos, como infraestructura, lo que permitiría enriquecer el universo de posibilidades del nuevo sistema. En este sentido, presentamos otra cita de la Maestra Morales, autoridad en el campo de Psicometrfa; "Ha llegado a afirmarse que en un momento dado, el psicólogo será sustituido por las computadoras. Esto es absolutamente imposible, sobre todo en el campo de la Psicología, donde se requiere, la mayor parte del tiempo, la confrontación del psicólogo can la problemática humana". Nosotros coincidimos y respetamos este enfoque, aunque estamos abiertos a las explorar las aportaciones de nuevas tecnologías y ponerlas, como Ingenieros, al servicio de la sociedad.

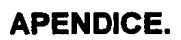

# **HOJA DE REGISTRO**

## **Datos Personales:**

Nombre:

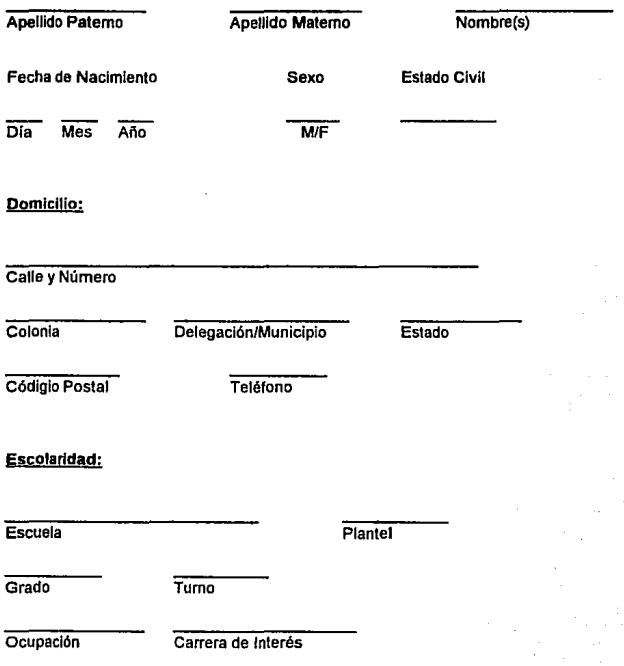

## **TABLAS DEL SISTEMA.**

## **ALUMNOS**

NUMERO\_ALUMNO APELLIOO\_PATERNO APELLIOO\_MATERNO NOMBRE FECHA\_NACIMIENTO SEXO ESTADO\_CIVIL COOIGO\_ESCUELA GRADO CODIGO\_OCUPACION COOIGO\_CARRERA\_INTERES NOT NULL NUMBER(8) NOT NULL CHAR(20) NOT NULL CHAR(20) CHAR(20) DATE CHAR(1) CHAR(1) CHAR(6) CHAR(2) CHAR(6) CHAR(6)

## **RESULTADOS**

NUMERO\_ALUMNO COOIGO\_PRUEBA FECHA\_APLICACION NOT NULL NUMBER(8) NOT NULL CHAR(4) NOT NULL DATE

## **RESULTADOS\_DAT**

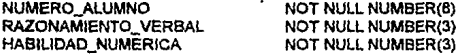

#### **RESULTADOS\_KUDER\_PERSONAL**

NUMERO\_ALUMNO ACTIVIDADES\_ GRUPO SITUACIONES\_ESTABLES TRABAJO\_TEORICO REHUIR\_ CONFLICTOS TRABAJO\_DIRECTIVO VALIDA

NOT NULL NUMBER(8) **NOT NULL NUMBER(3)** NOT NULL NUMBER(3) NOT NULL NUMBER(3) NOT NULL NUMBER(3) NOT NULL NUMBER(3) NUMBER(3)

### **RESUL TADOS\_KUDER\_VOCACIONAL**

NUMERO\_ALUMNO AIRE\_LIBRE **MECANICO** CALCULO **CIENTIFICO** PERSUASIVO **ARTISTICO** LITERARIO MUSICAL SERVICIO SOCIAL **OFICINA** FECHA\_APLICACION VALIDA

NOT NULL NUMBER(S) NOT NULL NUMBER(3) NOT NULL NUMBER(3) NOT NULL NUMBER(3) NOT NULL NUMBER(3) NOT NULL NUMBER(3) NOT NULL NUMBER(3) NOT NULL NUMBER(3) NOT NULL NUMBER(3) NOT NULL NUMBER(3) NOT NULL NUMBER(3) NOT NULL DATE CHAR(3)

## **RESULTADOS\_TAYLOR**

NUMERO\_ALUMNO PARAMETRO\_A PARAMETRO<sup>B</sup> PARAMETRO\_C PARAMETRO\_O PARAMETRO\_E PARAMETRO<sup>T</sup>F PARAMETRO\_G PARAMETRO\_H PARAMETRO\_I PARAMETRO\_T MIOS

NOT NULL NUMBER(S) NOT NULL NUMBER(3) NOT NULL NUMBER(3) NOT NULL NUMBER(3) NOT NULL NUMBER(3) NOT NULL NUMBER(3) NOT NULL NUMBER(3) NOT NULL NUMBER(3) NOT NULL NUMBER(3) NOT NULL NUMBER(3) NOT NULL NUMBER(3) NOT NULL NUMBER(3)

#### **PRUEBAS**

COOIGO\_PRUEBA **DESCRIPCION** TIPO

NOT NULL CHAR(4) NOT NULL CHAR(JD) NOT NULL CHAR(1)

#### **ESCUELAS**

COOIGO\_ESCUELA **DESCRIPCION** PLANTEL TIPO

NOT NULL CHAR(6) NOT NULL CHAR(60) CHAR(30) CHAR(1)

## **CARRERAS**

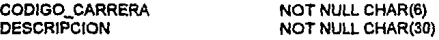

## **OCUPACIONES**

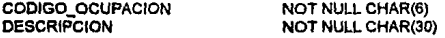

## **DOMICILIOS**

CODIGO\_MUNICIPIO CHAR(8)<br>CODIGO\_POSTAL NUMBER(5) CODIGO\_POSTAL

NUMERO\_ALUMNO NOT NULL NUMBER(8)<br>CALLE CALLE NOT NULL CHAR(30)<br>COLONIA NOT NULL CHAR(30) NOT NULL CHAR(30)<br>CHAR(8)  $CHAR(15)$ 

### **MUNICIPIOS**

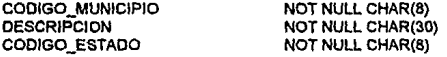

#### **ESTADOS**

CODIGO\_ESTADO NOT NULL CHAR(8)<br>DESCRIPCION NOT NULL CHAR(30

**NOT NULL CHAR(30)** 

## **NORMA\_DAT**

PUNTOS NOT NULL NUMBER(3)<br>
RAZ VER NOT NULL NUMBER(3) RAZ\_VER NOT NULL NUMBER(3)<br>HAB NUM NOT NULL NUMBER(3) HAB\_NUM NOT NULL NUMBER(3)<br>RV\_HV NOT NULL NUMBER(3) RV\_HV NOT NULL NUMBER(3)<br>SEXO NOT NULL CHAR(1) **NOT NULL CHAR(1)** 

# **NORMA\_KUDER\_P**

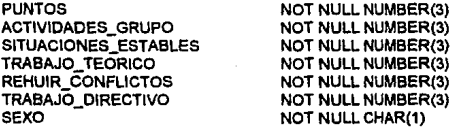

## **NORMA\_KUDER\_V**

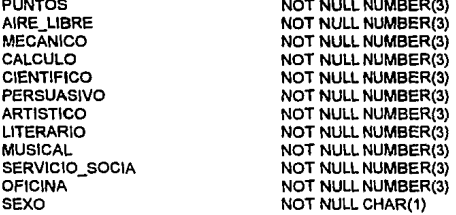

# **NORMA\_TAYLOR**

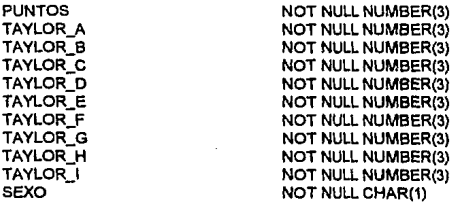

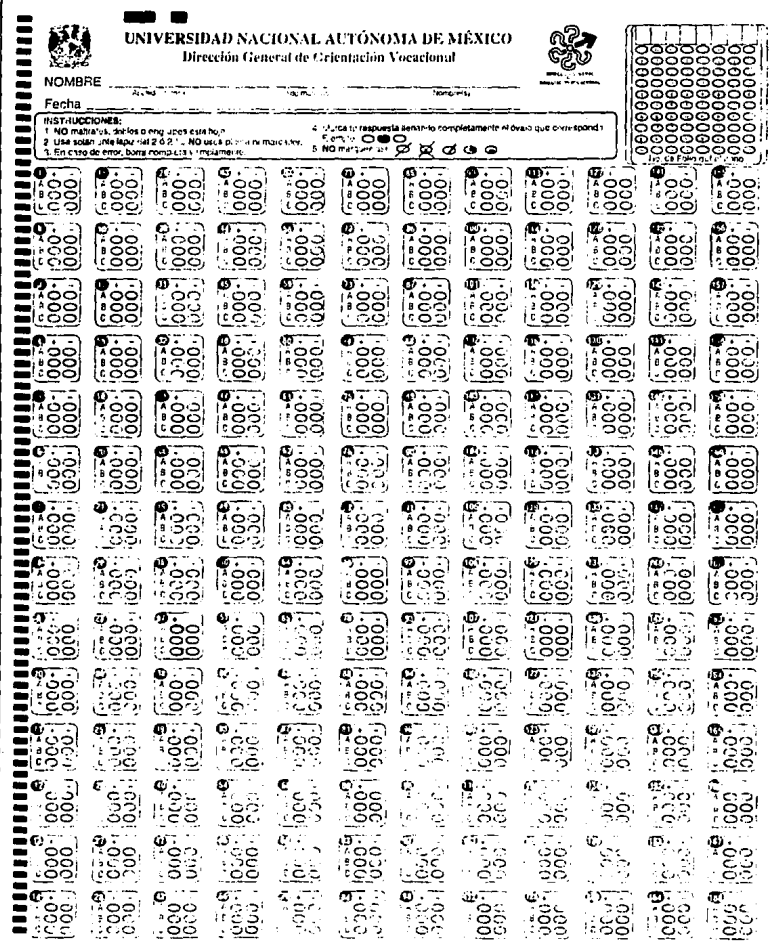

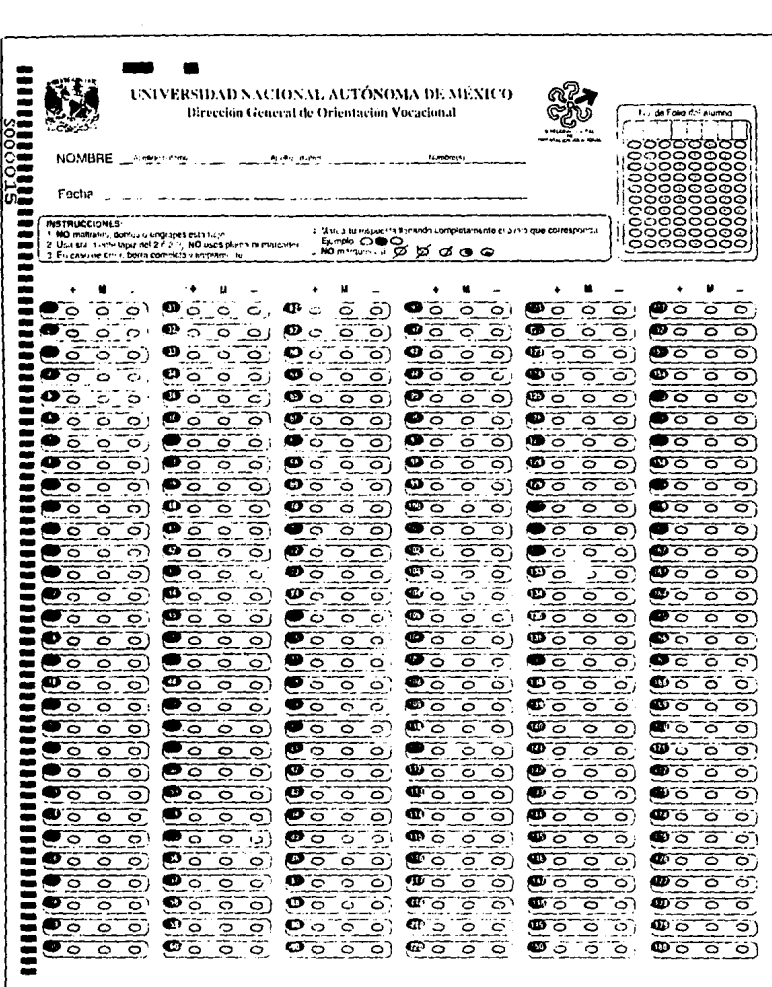